# Package 'georob'

May 9, 2017

<span id="page-0-0"></span>Type Package

Title Robust Geostatistical Analysis of Spatial Data

Version 0.3-4

Date 2017-05-09

**Depends**  $R$ ( $>= 2.14.0$ ), parallel, sp( $>= 0.9-60$ ), stats

Imports constrainedKriging(>= 0.2-1), fields, lmtest, methods, nlme, nleqslv, quantreg, RandomFields(>= 3.0.10), robustbase(>= 0.90-2), snowfall( $>= 1.84-6$ )

Suggests geoR, gstat, multcomp, lattice

Description Provides functions for efficiently fitting linear models with spatially correlated errors by robust and Gaussian (Restricted) Maximum Likelihood and for computing robust and customary point and block external-drift Kriging predictions, along with utility functions for variogram modelling in ad hoc geostatistical analyses, model building, model evaluation by cross-validation and for unbiased back-transformation of Kriging predictions of log-transformed data.

License GPL  $(>= 2)$ 

NeedsCompilation no

Author Andreas Papritz [cre, aut], Cornelia Schwierz [ctb]

Maintainer Andreas Papritz <andreas.papritz@env.ethz.ch>

Repository CRAN

Date/Publication 2017-05-09 21:05:48 UTC

# R topics documented:

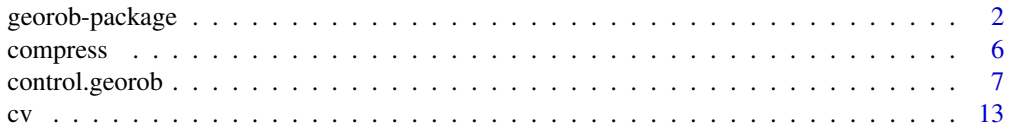

# <span id="page-1-0"></span>2 georob-package

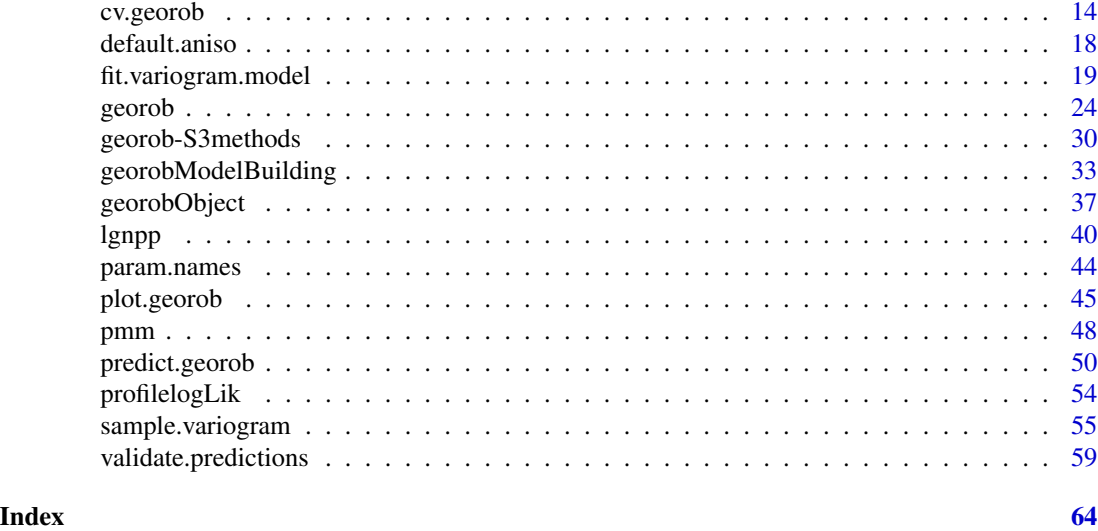

<span id="page-1-2"></span>georob-package *The georob Package*

#### <span id="page-1-1"></span>**Description**

This is a summary of the features and functionality of **georob**, a package in R for robust geostatistical analyses.

#### Details

**georob** is a package for robust analyses of geostatistical data. Such data, say  $y_i = y(\mathbf{s}_i)$ , are recorded at a set of locations,  $s_i$ ,  $i = 1, 2, ..., n$ , in a domain  $G \in \mathbb{R}^d$ ,  $d \in (1, 2, 3)$ , along with covariate information  $x_j(s_i)$ ,  $j = 1, 2, \ldots, p$ .

**Model:** We use the following model for the data  $y_i = y(s_i)$ :

$$
Y(\boldsymbol{s}_i) = Z(\boldsymbol{s}_i) + \varepsilon = \boldsymbol{x}(\boldsymbol{s}_i)^{\mathrm{T}} \boldsymbol{\beta} + B(\boldsymbol{s}_i) + \varepsilon_i,
$$

where  $Z(s_i) = x(s_i)^T \beta + B(s_i)$  is the so-called signal,  $x(s_i)^T \beta$  is the external drift,  $\{B(s)\}$ is an unobserved stationary or intrinsic spatial Gaussian random field with zero mean, and  $\varepsilon_i$  is an *i.i.d* error from a possibly long-tailed distribution with scale parameter  $\tau$  ( $\tau^2$  is usually called nugget effect). In vector form the model is written as

$$
Y = X\beta + B + \varepsilon,
$$

where X is the model matrix with the rows  $\boldsymbol{x}(\boldsymbol{s}_i)^\mathrm{T}$ .

The (generalized) covariance matrix of the vector of spatial Gaussian random effects  $\bm{B}$  is denoted by

$$
E[\boldsymbol{B}\boldsymbol{B}^{\mathrm{T}}] = \boldsymbol{\Gamma}_{\theta} = \sigma_{\mathrm{n}}^2 \boldsymbol{I} + \sigma^2 \boldsymbol{V}_{\alpha} = \sigma_Z^2 \boldsymbol{V}_{\alpha,\xi} = \sigma_Z^2 \left( (1-\xi) \boldsymbol{I} + \xi \boldsymbol{V}_{\alpha} \right),
$$

where  $\sigma_n^2$  is the variance of seemingly uncorrelated micro-scale variation in  $B(s)$  that cannot be resolved with the chosen sampling design,  $\sigma^2$  is the variance of the captured auto-correlated variation in  $B(s)$ ,  $\sigma_B^2 = \sigma_n^2 + \sigma^2$  is the signal variance, and  $\xi = \sigma^2/\sigma_B^2$ . To estimate both  $\sigma_n^2$  and  $\tau^2$  (and not only their sum), one needs replicated measurements for some of the  $s_i$ .

We define  $V_\alpha$  to be the matrix with elements

$$
(\boldsymbol{V}_{\alpha})_{ij} = \gamma_0 - \gamma(|\boldsymbol{A}|(\boldsymbol{s}_i - \boldsymbol{s}_j)|),
$$

where the constant  $\gamma_0$  is chosen large enough so that  $V_\alpha$  is positive definite,  $\gamma(\cdot)$  is a valid stationary or intrinsic variogram, and  $A = A(\alpha, f_1, f_2; \omega, \phi, \zeta)$  is a matrix that is used to model geometrically anisotropic auto-correlation. In more detail, A maps an arbitrary point on an ellipsoidal surface with constant semi-variance in  $\mathbb{R}^3$ , centred on the origin, and having lengths of semiprincipal axes,  $p_1, p_2, p_3$ , equal to  $|p_1| = \alpha$ ,  $|p_2| = f_1 \alpha$  and  $|p_3| = f_2 \alpha$ ,  $0 < f_2 \le f_1 \le 1$ , respectively, onto the surface of the unit ball centred on the origin.

The orientation of the ellipsoid is defined by the three angles  $\omega$ ,  $\phi$  and  $\zeta$ :

- $\omega$  is the azimuth of  $p_1$  (= angle between north and the projection of  $p_1$  onto the x-y-plane, measured from north to south positive clockwise in degrees),
- $\phi$  is 90 degrees minus the altitude of  $p_1$  (= angle between the zenith and  $p_1$ , measured from zenith to nadir positive clockwise in degrees), and
- $\zeta$  is the angle between  $p_2$  and the direction of the line, say y', defined by the intersection between the x-y-plane and the plane orthogonal to  $p_1$  running through the origin ( $\zeta$  is measured from  $y'$  positive counter-clockwise in degrees).

The transformation matrix is given by

$$
\boldsymbol{A} = \left( \begin{array}{ccc} 1/\alpha & 0 & 0 \\ 0 & 1/(f_1 \, \alpha) & 0 \\ 0 & 0 & 1/(f_2 \, \alpha) \end{array} \right) (\boldsymbol{C}_1, \boldsymbol{C}_2, \boldsymbol{C}_3, )
$$

where

$$
C_1^{\mathrm{T}} = (\sin \omega \sin \phi, -\cos \omega \cos \zeta - \sin \omega \cos \phi \sin \zeta, \cos \omega \sin \zeta - \sin \omega \cos \phi \cos \zeta)
$$
  

$$
C_2^{\mathrm{T}} = (\cos \omega \sin \phi, \sin \omega \cos \zeta - \cos \omega \cos \phi \sin \zeta, -\sin \omega \sin \zeta - \cos \omega \cos \phi \cos \zeta)
$$
  

$$
C_3^{\mathrm{T}} = (\cos \phi, \sin \phi \sin \zeta, \sin \phi \cos \zeta)
$$

To model geometrically anisotropic variograms in  $\mathbb{R}^2$  one has to set  $\phi = 90$  and  $f_2 = 1$ , and for  $f_1 = f_2 = 1$  one obtains the model for isotropic auto-correlation with range parameter  $\alpha$ . Note that for isotropic auto-correlation the software processes data for which  $d$  may exceed 3. Two remarks are in order:

1. Clearly, the (generalized) covariance matrix of the observations  $Y$  is given by

$$
Cov[\boldsymbol{Y}, \boldsymbol{Y}^{\mathrm{T}}] = \tau^2 \boldsymbol{I} + \boldsymbol{\Gamma}_{\theta}.
$$

2. Depending on the context, the term "variogram parameters" denotes sometimes all parameters of a geometrically anisotropic variogram model, but in places only the parameters of an isotropic variogram model, i.e.  $\sigma^2, \ldots, \alpha, \ldots$  and  $f_1, \ldots, \zeta$  are denoted by the term "anisotropy parameters". In the sequel  $\theta$  is used to denote all variogram and anisotropy parameters except the nugget effect  $\tau^2$ .

<span id="page-3-0"></span>**Estimation:** The unobserved spatial random effects  $B$  at the data locations  $s_i$  and the model parameters  $\beta$ ,  $\tau^2$  and  $\theta^T = (\sigma^2, \sigma_n^2, \alpha, \dots, f_1, f_2, \omega, \phi, \zeta)$  are unknown and are estimated in georob either by Gaussian or robust restricted maximum likelihood (REML) or Gaussian maximum likelihood (ML). Here ... denote further parameters of the variogram such as the smoothness parameter of the Whittle-Mat-érn model.

In brief, the robust REML method is based on the insight that for given  $\theta$  and  $\tau^2$  the Kriging predictions (= BLUP) of B and the generalized least squares (GLS = ML) estimates of  $\beta$  can be obtained simultaneously by maximizing

$$
-\sum_i \left(\frac{y_i-\bm{x}(\bm{s}_i)^{\text{T}}\bm{\beta}-B(\bm{s}_i)}{\tau}\right)^2-\bm{B}^{\text{T}}\bm{\Gamma}_{\theta}^{-1}\bm{B}
$$

with respect to  $\bf{B}$  and  $\bf{\beta}$  e.g. Harville (1977). Hence, the BLUP of B, ML estimates of  $\beta$ ,  $\theta$  and  $\tau^2$  are obtained by maximizing

$$
-\log(\det(\tau^2 \boldsymbol I+\boldsymbol\Gamma_{\theta})) - \sum_i \left(\frac{y_i-\boldsymbol x(\boldsymbol s_i)^{\mathrm{T}}\boldsymbol\beta-B(\boldsymbol s_i)}{\tau}\right)^2-\boldsymbol B^{\mathrm{T}}\boldsymbol\Gamma_{\theta}^{-1}\boldsymbol B
$$

jointly with respect to B,  $\beta$ ,  $\theta$  and  $\tau^2$  or by solving the respective estimating equations. The estimating equations can then by robustified by

- replacing the standardized residuals, say  $\varepsilon_i/\tau$ , by a bounded or re-descending  $\psi$ -function,  $\psi_c(\epsilon_i/\tau)$ , of them (e.g. Marona et al, 2006, chap. 2) and by
- introducing suitable bias correction terms for Fisher consistency at the Gaussian model,

see K $\neg$ ünsch et al. (2011) for details. The robustified estimating equations are solved numerically by a combination of iterated re-weighted least squares (IRWLS) to estimate B and  $\beta$  for given  $\theta$  and  $\tau^2$  and nonlinear root finding by the function [nleqslv](#page-0-0) of the R package nleqslv to get θ and  $τ^2$ . The robustness of the procedure is controlled by the tuning parameter c of the  $ψ_c$ function. For  $c \geq 1000$  the algorithm computes Gaussian (RE)ML estimates and customary plug-in Kriging predictions. Instead of solving the Gaussian (RE)ML estimating equations, our software then maximizes the Gaussian (restricted) log-likelihood using [nlminb](#page-0-0) or [optim](#page-0-0).

georob uses variogram models implemented in the R package RandomFields (see [RMmodel](#page-0-0)). Currently, estimation of the parameters of the following models is implemented:

"RMaskey", "RMbessel", "RMcauchy", "RMcircular", "RMcubic", "RMdagum",

```
"RMdampedcos", "RMdewijsian", "RMexp" (default), "RMfbm", "RMgauss",
```
"RMgencauchy", "RMgenfbm", "RMgengneiting", "RMgneiting", "RMlgd", "RMmatern", "RMpenta", "RMqexp", "RMspheric", "RMstable", "RMwave", "RMwhittle".

For most variogram parameters, closed-form expressions of  $\partial \gamma / \partial \theta_i$  are used in the computations. However, for the parameter  $\nu$  of the models "RMbessel", "RMmatern" and "RMwhittle"  $\partial \gamma/\partial \nu$  is evaluated numerically by the function [numericDeriv](#page-0-0), and this results in an increase in computing time when  $\nu$  is estimated.

#### Prediction:

Robust plug-in external drift point Kriging predictions can be computed for an non-sampled location  $s_0$  from the covariates  $x(s_0)$ , the estimated parameters  $\hat{\beta}, \hat{\theta}$  and the predicted random effects  $B<sub>by</sub>$ 

$$
\widehat{Y}(\boldsymbol{s}_0)=\widehat{Z}(\boldsymbol{s}_0)=\boldsymbol{x}(\boldsymbol{s}_0)^{\text{T}}\widehat{\boldsymbol{\beta}}+\boldsymbol{\gamma}_{\widehat{\theta}}^{\text{T}}(\boldsymbol{s}_0)\boldsymbol{\Gamma}_{\widehat{\theta}}^{-1}\widehat{\boldsymbol{B}},
$$

<span id="page-4-0"></span>where  $\Gamma_{\hat{\theta}}$  is the estimated (generalized) covariance matrix of B and  $\gamma_{\hat{\theta}}(s_0)$  is the vector with the where  $\mathbf{r}_{\theta}$  is the estimated (generalized) covariances between B and  $B(\mathbf{s}_0)$ . Kriging variances can be computed as well, based on approximated covariances of  $\hat{B}$  and  $\hat{\beta}$  (see K- $\hat{\theta}$  and anning appendices of Nussbaum et al., 2012, for details).

The package georob provides in addition software for computing robust external drift *block* Kriging predictions. The required integrals of the generalized covariance function are computed by functions of the R package constrainedKriging.

Functionality: For the time being, the functionality of georob is limited to robust geostatistical analyses of *single* response variables. No software is currently available for robust multivariate geostatistical analyses. georob offers functions for:

- 1. Robustly fitting a spatial linear model to data that are possibly contaminated by independent errors from a long-tailed distribution by robust REML (see functions [georob](#page-23-1) — which also fits such models efficiently by Gaussian (RE)ML — [profilelogLik](#page-53-1) and [control.georob](#page-6-1)).
- 2. Extracting estimated model components (see [residuals.georob](#page-30-0), [rstandard.georob](#page-30-0),

[ranef.georob](#page-30-0)).

- 3. Robustly estimating sample variograms and for fitting variogram model functions to them (see [sample.variogram](#page-54-1) and [fit.variogram.model](#page-18-1)).
- 4. Model building by forward and backward selection of covariates for the external drift (see [waldtest.georob](#page-32-1), [step.georob](#page-32-1), [add1.georob](#page-32-1), [drop1.georob](#page-32-1), [extractAIC.georob](#page-32-1), [logLik.georob](#page-32-1), [deviance.georob](#page-32-1)). For a robust fit, the log-likelihood is not defined. The function then computes the (restricted) log-likelihood of an equivalent Gaussian model with heteroscedastic nugget (see deviance, georob for details).
- 5. Assessing the goodness-of-fit and predictive power of the model by K-fold cross-validation (see [cv.georob](#page-13-1) and [validate.predictions](#page-58-1)).
- 6. Computing robust external drift point and block Kriging predictions (see [predict.georob](#page-49-1), [control.predict.georob](#page-49-2)).
- 7. Unbiased back-transformation of both point and block Kriging predictions of log-transformed data to the original scale of the measurements (see 1gnpp).

#### Author(s)

Andreas Papritz <andreas.papritz@env.ethz.ch> <http://www.step.ethz.ch/people/scientific-staff/andreas-papritz.html>

# References

Nussbaum, M., Papritz, A., Baltensweiler, A. and Walthert, L. (2012) *Organic Carbon Stocks of Swiss Forest Soils*, Institute of Terrestrial Ecosystems, ETH Zurich and Swiss Federal Institute for Forest, Snow and Landscape Research (WSL), pp. 51. [http://e-collection.library.ethz.](http://e-collection.library.ethz.ch/eserv/eth:6027/eth-6027-01.pdf) [ch/eserv/eth:6027/eth-6027-01.pdf](http://e-collection.library.ethz.ch/eserv/eth:6027/eth-6027-01.pdf)

KŸnsch, H. R., Papritz, A., Schwierz, C. and Stahel, W. A. (in preparation) Robust Geostatistics.

K $\n$ -ünsch, H. R., Papritz, A., Schwierz, C. and Stahel, W. A. (2011) Robust estimation of the external drift and the variogram of spatial data. Proceedings of the ISI 58th World Statistics Congress of the International Statistical Institute. [http://e-collection.library.ethz.ch/eserv/eth:](http://e-collection.library.ethz.ch/eserv/eth:7080/eth-7080-01.pdf) [7080/eth-7080-01.pdf](http://e-collection.library.ethz.ch/eserv/eth:7080/eth-7080-01.pdf)

<span id="page-5-0"></span>Maronna, R. A., Martin, R. D. and Yohai, V. J. (2006) Robust Statistics Theory and Methods, John Wiley \& Sons.

#### See Also

[georob](#page-23-1) for (robust) fitting of spatial linear models; [georobObject](#page-36-1) for a description of the class georob; [plot.georob](#page-44-1) for display of RE(ML) variogram estimates; [control.georob](#page-6-1) for controlling the behaviour of georob; cv. georob for assessing the goodness of a fit by georob; [predict.georob](#page-49-1) for computing robust Kriging predictions; and finally [georobModelBuilding](#page-32-2) for stepwise building models of class georob; [georobMethods](#page-30-0) for further methods for the class georob, sample. variogram and [fit.variogram.model](#page-18-1) for robust estimation and modelling of sample variograms.

<span id="page-5-1"></span>compress *Compact Storage of Symmetric and Triangular Matrices*

# <span id="page-5-2"></span>Description

The utility function compress stores symmetric or triangular matrices compactly by retaining only the diagonal and either the lower or upper off-diagonal elements. The function expand restores such compressed matrices again to a square form.

#### Usage

compress(m)

expand(object)

#### Arguments

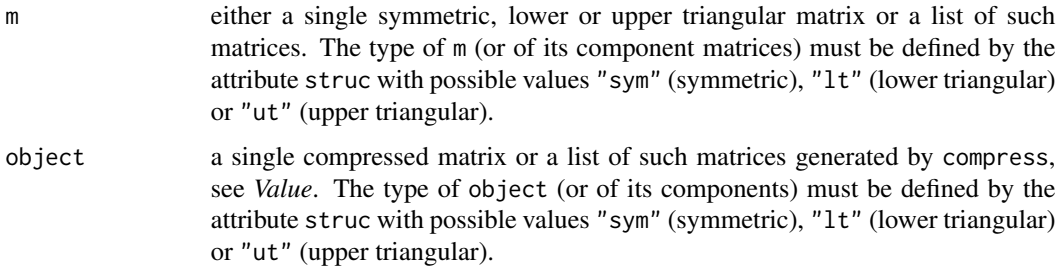

# Value

If m is a single square matrix then compress generates a compressed matrix, which is a list with two components:

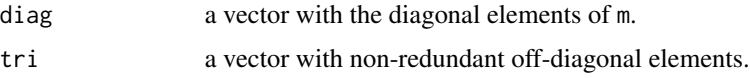

# <span id="page-6-0"></span>control.georob 7

If m is a list of square matrices then the result is also a list of compressed matrices.

expand creates a square matrix if object is a list with components diag and tri and a list of square matrices if object is a list of such lists. If m or objects are lists that contain further components than squares or compressed matrices then these additional components are returned unchanged.

#### Author(s)

Andreas Papritz <andreas.papritz@env.ethz.ch>

#### See Also

[georob](#page-23-1) for (robust) fitting of spatial linear models.

#### Examples

```
## Not run:
data(meuse)
r.logzn.rob <- georob(log(zinc) ~ sqrt(dist) + ffreq, data = meuse, locations = \sim x + y,
    variogram.model = "RMexp",
    param = c(variance = 0.15, nugget = 0.05, scale = 200),tuning.psi = 1)cov2cor(expand(r.logzn.rob[["cov"]][["cov.betahat"]]))
## End(Not run)
```
<span id="page-6-1"></span>control.georob *Tuning Parameters for georob*

#### <span id="page-6-2"></span>Description

This page documents parameters used to control [georob](#page-23-1). It describes the arguments of the functions control.georob, param.transf, fwd.transf, dfwd.transf, bwd.transf, control.rq, control.nleqslv, control.nlminb and control.optim, which all serve to control the behaviour of [georob](#page-23-1).

#### Usage

```
control.georob(ml.method = c("REML", "ML"), reparam = TRUE,
   maximizer = c("nlminb", "optim"), initial.param = TRUE,
    initial.fixef = c("lmrob", "rq", "lm"), bhat = NULL,
   min.rweight = 0.25,
   param.tf = param.transf(), fwd.tf = fwd.transf(),
   deriv.fwd.tf = dfwd.transf(), bwd.tf = bwd.transf(),
   psi.func = c("logistic", "t.dist", "huber"),
    irwls.maxiter = 50,
```

```
irwls.ftol = 1.e-5, force.gradient = FALSE,
    min.condnum = 1.e-12, zero.dist = sqrt(.Machine[["double.eps"]]),
    error.family.estimation = c("gaussian", "long.tailed"),
    error.family.cov.effects = c("gaussian", "long.tailed"),
    error.family.cov.residuals = c("gaussian", "long.tailed"),
    cov.bhat = TRUE, full.cov.bhat = FALSE, cov.betahat = TRUE,
    cov.delta.bhat = TRUE, full.cov.delta.bhat = TRUE,
    cov.delta.bhat.betahat = TRUE,cov.ehat = TRUE, full.cov.ehat = FALSE,
    cov.ehat.p.bhat = FALSE, full.cov.ehat.p.bhat = FALSE,
    hessian = TRUE,
    rq = control.rq(), Imrob = Imrob.control(),nleqslv = control.nleqslv(),
    optim = control.optim(), nlminb = control.nlminb(),
    pcmp = control.pcmp(), ...)param.transf(variance = "log", snugget = "log", nugget = "log", scale = "log",
    alpha = c(RMaskey = "log", RMdewijsian = "logit2", RMfbm = "logit2", RMgencauchy = "logit2",
    RMgenfbm = "logit2", RMlgd = "identity", RMqexp = "logit1", RMstable = "logit2"
    ),
    beta = c(RMdagum = "logit1", RMgencauchy = "log", RMlgd = "log"),
    delta = "logit1", gamma = c(RMcauchy = "log", RMdagum = "logit1"),
    kappa = "logit3", lambda = "log", mu = "log", nu = "log",
   f1 = "log", f2 = "log", \text{ ones} = "identity", \text{ phi} = "identity", zeta = "identity")fwd.transf(...)
dfwd.transf(...)
bwd.transf(...)
control.rq(tau = 0.5, rq.method = c("br", "fnb", "pfn"),rq.alpha = 0.1, ci = FALSE, iid = TRUE,
    \text{interp} = \text{TRUE}, \text{terit} = \text{TRUE}, \text{rq}.\text{beta} = 0.99995, \text{eps} = 1\text{e-06},Mm.factor = 0.8, max.bad.fixup = 3, ...)
control.nleqslv(method = c("Broyden", "Newton"),
    global = c("dbldog", "pwldog", "qline", "gline", "none"),
    xscalm = c("fixed", "auto"), control = list(ftol = 1e-04), ...)control.optim(method = c("BFGS", "Nelder-Mead", "CG",
        "L-BFGS-B", "SANN", "Brent"), lower = -Inf, upper = Inf,
    control = list(relto1 = 1e-05), ...control.nlminb(control = list(rel.tol = 1.e-5), lower = -Inf,upper = Inf, ...
```
# <span id="page-8-0"></span>control.georob 9

# Arguments

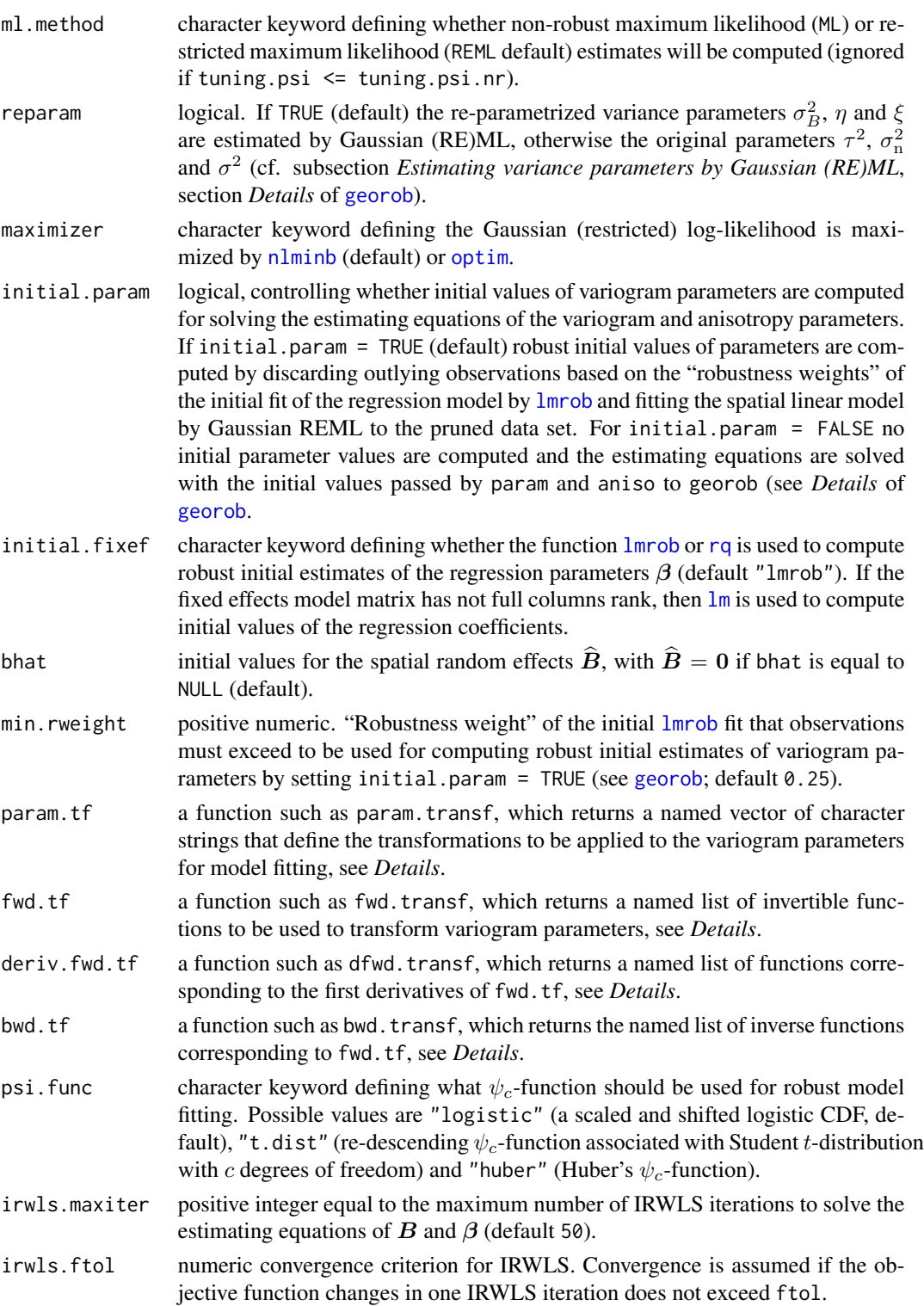

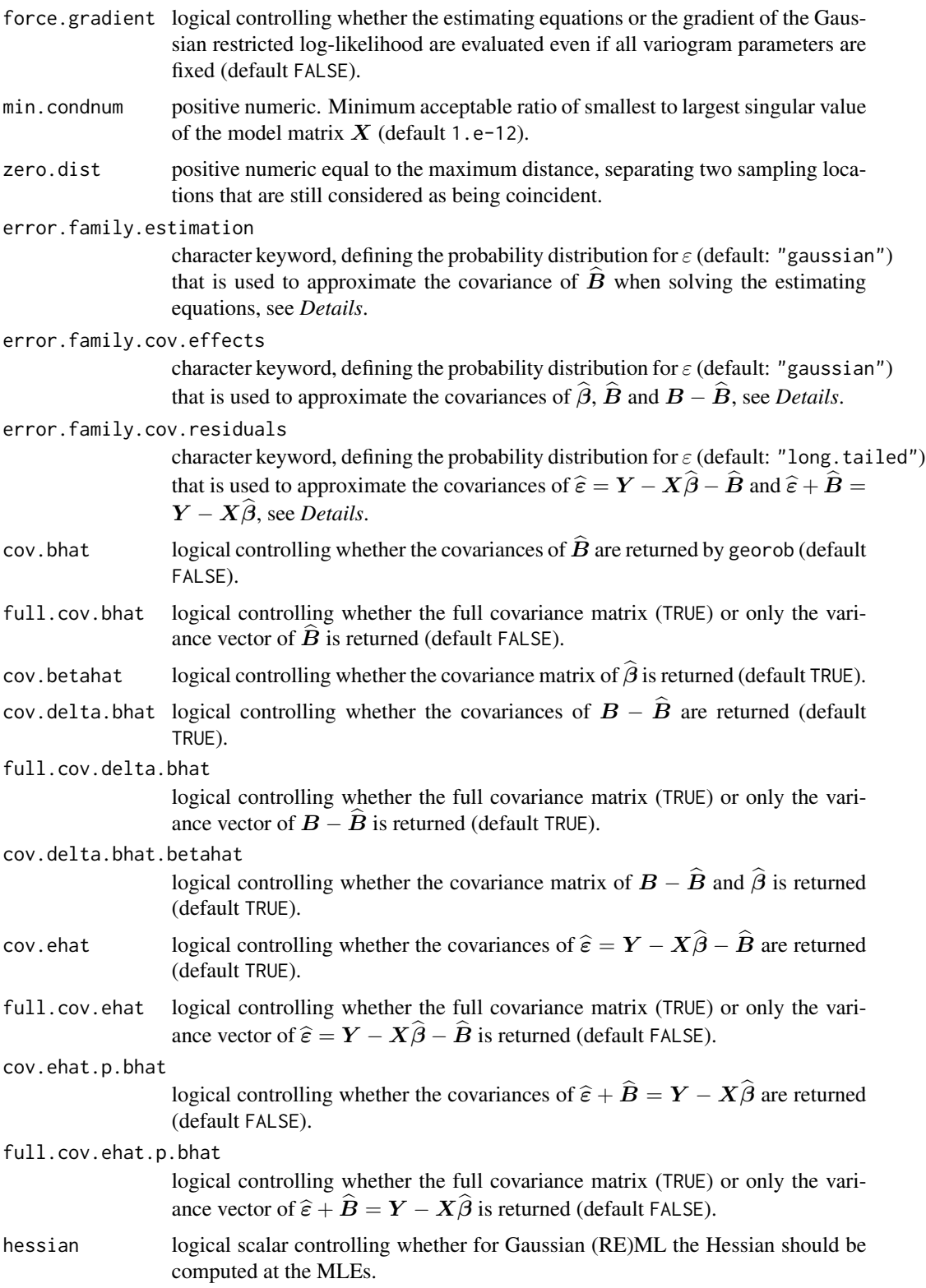

<span id="page-10-0"></span>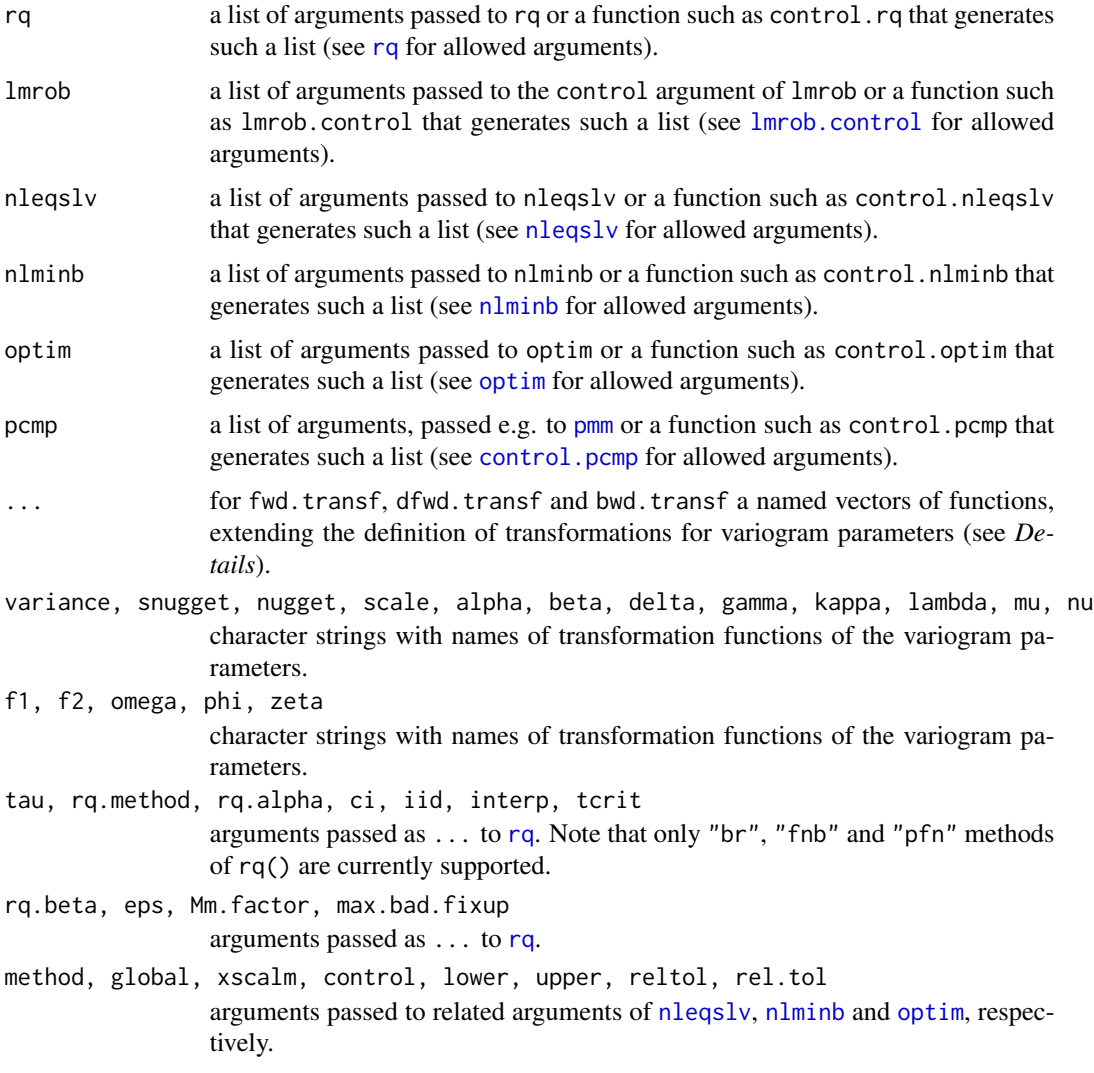

#### Details

# Parameter transformations:

The arguments param.tf, fwd.tf, deriv.fwd.tf, bwd.tf define the transformations of the variogram parameters for RE(ML) estimation. Implemented are currently "log", "logit1", "logit2", "logit3" (various variants of logit-transformation, see code of function fwd.transf) and "identity" (= no) transformations. These are the possible values that the many arguments of the function param.transf accept (as quoted character strings) and these are the names of the list components returned by fwd.transf, dfwd.transf and bwd.transf. Additional transformations can be implemented by:

1. Extending the function definitions by arguments like  $fwd.tf = fwd.transf(my.fun = function(x) your transformation),$ deriv.fwd.tf = dfwd.transf(my.fun = function(x) your derivative), bwd.tf = bwd.transf(my.fun = function(x) your back-transformation), <span id="page-11-0"></span>2. Assigning to a given argument of param.transf the name of the new function, e.g. variance =  $m_v$ . fun".

Note the values given for the arguments of param. transf must match the names of the functions returned by fwd.transf, dfwd.transf and bwd.transf.

# Approximation of covariances of fixed and random effects and residuals:

The robustified estimating equations of robust REML depend on the covariances of  $\hat{B}$ . These covariances (and the covariances of  $\vec{B}-\hat{B}, \hat{\beta}, \hat{\epsilon}, \hat{\epsilon}+\hat{B}$ ) are approximated by expressions that in turn depend on the variances of  $\varepsilon$ ,  $\psi(\varepsilon/\tau)$  and the expectation of  $\psi'(\varepsilon/\tau)$  =  $\partial/\partial \varepsilon \psi(\varepsilon/\tau)$ ). The arguments error.family.estimation, error.family.cov.effects and error.family.cov.residuals control what parametric distribution for  $\varepsilon$  is used to compute the variance of  $\varepsilon$ ,  $\psi(\varepsilon/\tau)$  and the expectation of  $\psi'(\varepsilon/\tau)$  when

- solving the estimating equations (error.family.estimation),
- computing the covariances of  $\widehat{\boldsymbol{\beta}}, \widehat{\boldsymbol{B}}$  and  $\boldsymbol{B} \widehat{\boldsymbol{B}}$  (error.family.cov.effects) and
- computing the covariances of  $\hat{\epsilon} = Y X\hat{\beta} \hat{B}$  and  $\hat{\epsilon} + \hat{B} = Y X\hat{\beta}$  (error. family.cov.residuals).

Possible options are: "gaussian" or "long.tailed". In the latter case the PDF of  $\varepsilon$  is assumed to be proportional to  $1/\tau \exp(-\rho(\varepsilon/\tau))$ , where  $\psi(x) = \rho'(x)$ .

#### Value

control.georob, control.rq, control.nleqslv, control.optim and control.nlminb all create lists with control parameters passed to [georob](#page-23-1), [rq](#page-0-0), [nleqslv](#page-0-0), [optim](#page-0-0), [nlminb](#page-0-0), respectively. Note that the list returned by code.georob contains some components (irwls.initial, tuning.psi.nr, cov.bhat.betahat, aux.cov.pred.target) that cannot be changed by the user.

param.transf generates a list with character strings that define what transformations are used for estimating the variogram parameters, and fwd.transf, bwd.transf and dfwd.transf return lists of functions with forward and backward transformations and the first derivatives of the forward transformations.

#### Author(s)

Andreas Papritz <andreas.papritz@env.ethz.ch>

#### See Also

[georobIntro](#page-1-1) for a description of the model and a brief summary of the algorithms; [georob](#page-23-1) for (robust) fitting of spatial linear models; [georobObject](#page-36-1) for a description of the class georob; [plot.georob](#page-44-1) for display of RE(ML) variogram estimates; [predict.georob](#page-49-1) for computing robust Kriging predictions; and finally [georobMethods](#page-30-0) for further methods for the class georob.

#### Examples

```
## Not run:
data(meuse)
r.logzn.rob <- georob(log(zinc) ~ sqrt(dist), data = meuse, locations = \sim x + y,
    variogram.model = "RMexp",
   param = c(variance = 0.15, nugget = 0.05, scale = 200),
```

```
tuning.psi = 1, control = control.georob(cov.bhat = TRUE,
cov.ehat.p.bhat = TRUE, initial.fixef = "rq"), verbose = 2)
```

```
qqnorm(rstandard(r.logzn.rob, level = 0)); abline(0, 1)
qqnorm(ranef(r.logzn.rob, standard = TRUE)); abline(0, 1)
```
## End(Not run)

#### cv *Generic Cross-validation*

# Description

Generic function for cross-validating models.

# Usage

cv(object, ...)

# Arguments

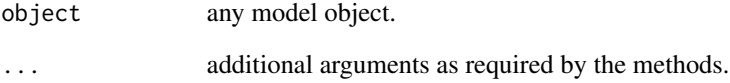

# Value

will depend on the method function used; see the respective documentation.

# Author(s)

Andreas Papritz <andreas.papritz@env.ethz.ch>

# See Also

[georob](#page-23-1) for (robust) fitting of spatial linear models; [cv.georob](#page-13-1) for assessing the goodness of a model fitted by georob.

#### Description

This function assesses the goodness-of-fit of a spatial linear model by  $K$ -fold cross-validation. In more detail, the model is re-fitted  $K$  times by robust (or Gaussian) (RE)ML, excluding each time 1/Kth of the data. The re-fitted models are used to compute robust (or customary) external Kriging predictions for the omitted observations. If the response variable is log-transformed then the Kriging predictions can be optionally transformed back to the original scale of the measurements. S3methods for evaluating and plotting diagnostic summaries of the cross-validation errors are described for the function [validate.predictions](#page-58-1).

#### Usage

```
## S3 method for class 'georob'
cv(object, formula = NULL, subset = NULL,
   method = c("block", "random"), nset = 10, seed = NULL,sets = NULL, duplicates.in.same.set = TRUE, re.estimate = TRUE,
   param = object[["variogram.object"]][[1]][["param"]],
    fit.param = object[["variogram.object"]][[1]][["fit.param"]],
   aniso = object[["variogram.object"]][[1]][["aniso"]],
    fit.aniso = object[["variogram.object"]][[1]][["fit.aniso"]],
   variogram.object = NULL,
   use.fitted.param = TRUE, return.fit = FALSE,
    reduced.output = TRUE, lgn = FALSE,
   mfl.action = c("offset", "stop"),
   ncores = min(nset, detectCores()), verbose = 0, ...)
```
# Arguments

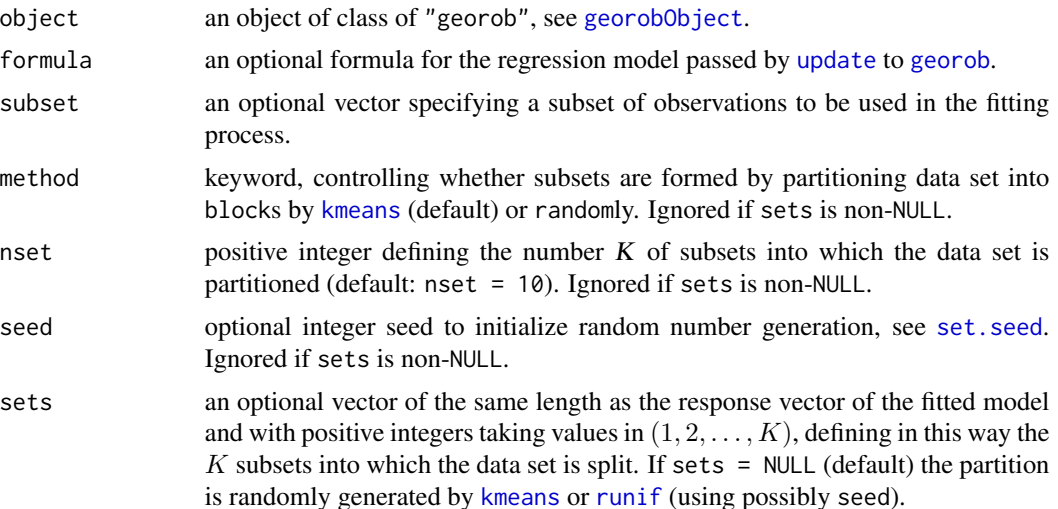

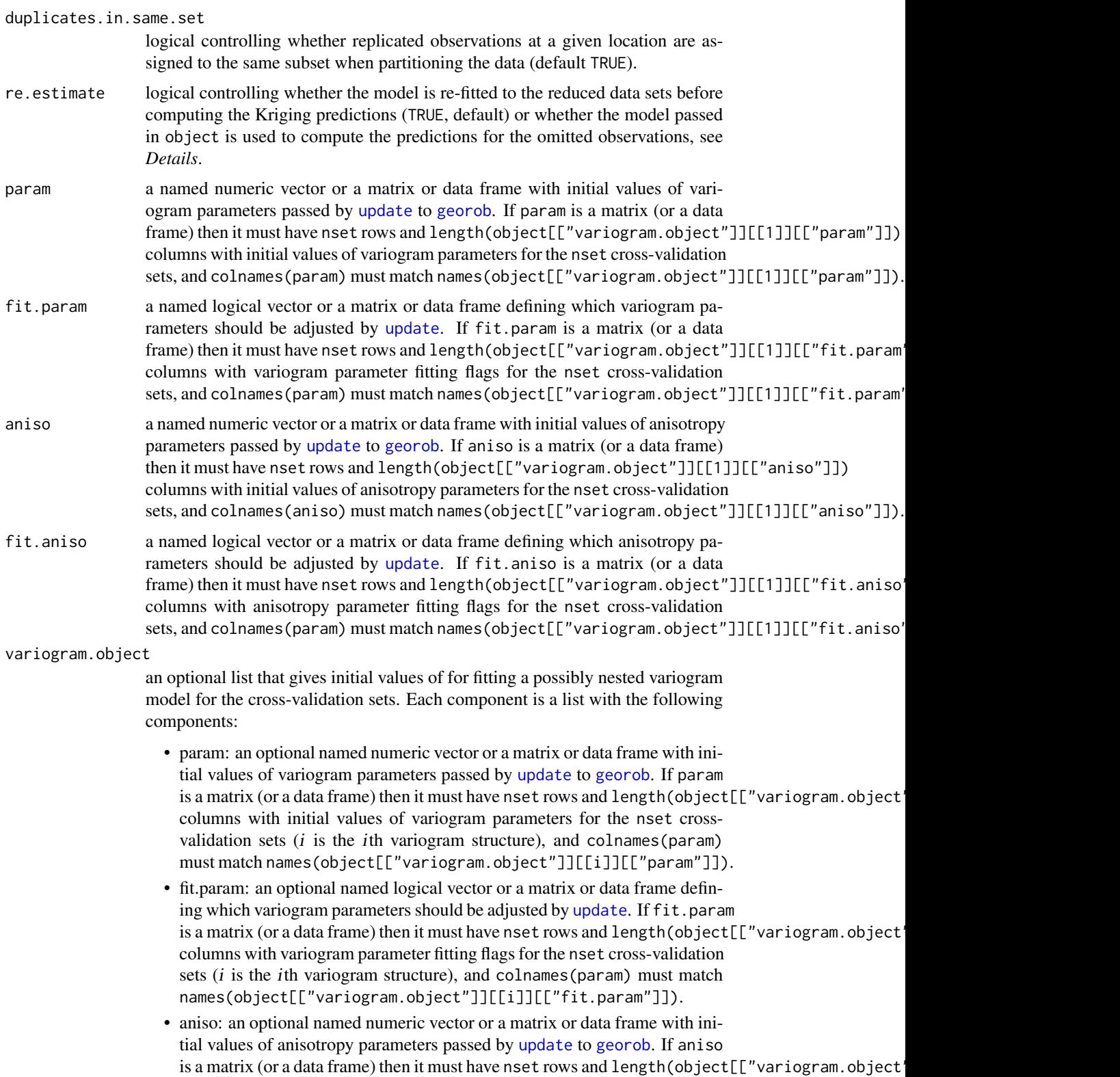

<span id="page-15-0"></span>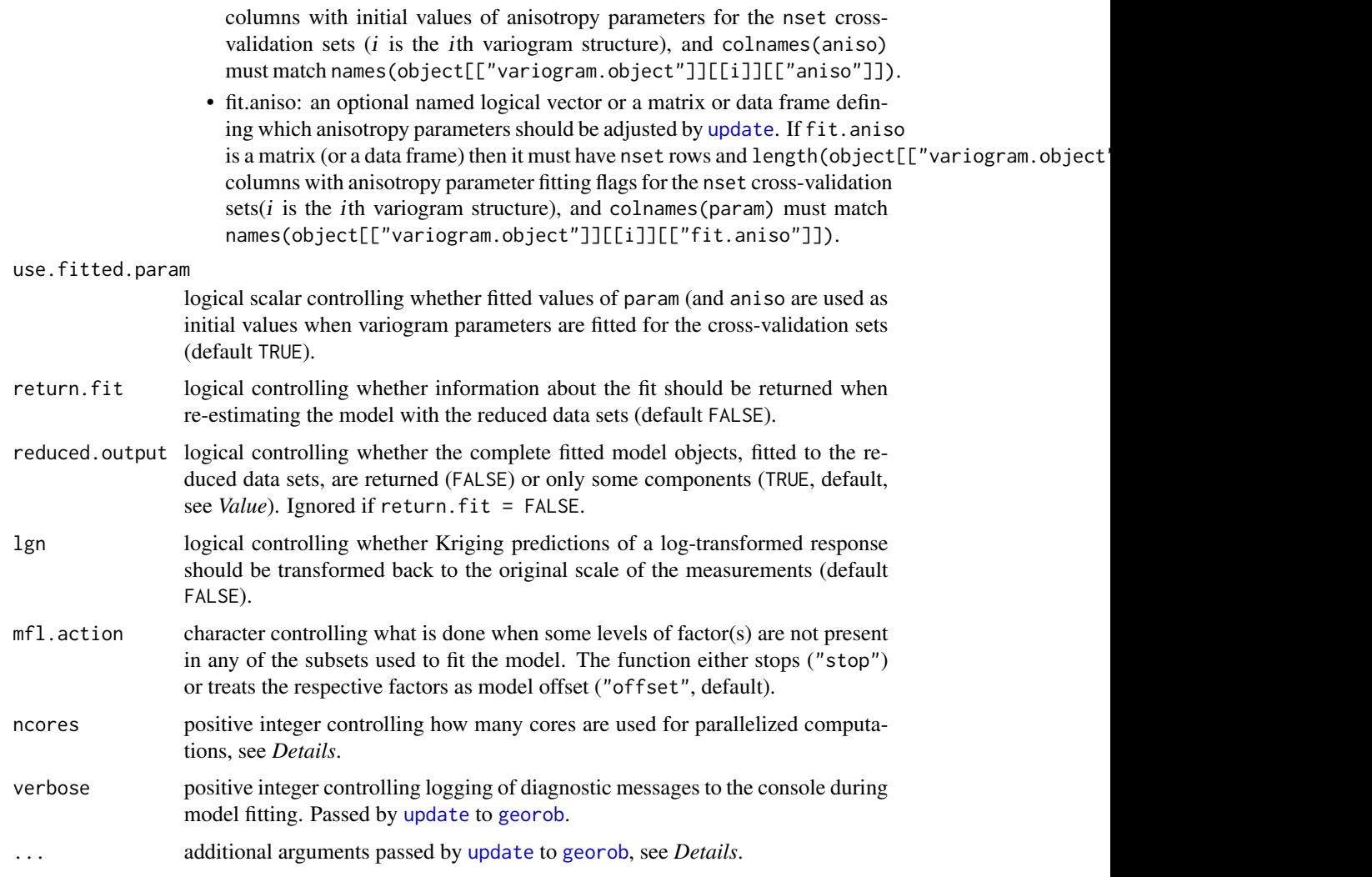

#### Details

Note that *the data frame passed as* data *argument to* georob *must exist in the user workspace when calling* cv.georob.

cv.georob then uses the package parallel for parallelized computations. By default, the function uses  $K$  CPUs but not more than are physically available (as returned by [detectCores](#page-0-0)).

cv.georob uses the function [update](#page-0-0) to re-estimated the model with the reduced data sets. Therefore, any argument accepted by [georob](#page-23-1) except data can be changed when re-fitting the model. Some of them (e.g. formula, subset, etc.) are explicit arguments of cv.georob, but also the remaining ones can be passed by ... to the function.

Practitioners in geostatistics commonly cross-validate a fitted model without re-estimating the model parameters with the reduced data sets. This is clearly an unsound practice (see Hastie et al., 2009, sec. 7.10). Therefore, the argument re.estimate should always be set to TRUE. The alternative is provided only for historic reasons.

#### <span id="page-16-0"></span>cv.georob 17

# Value

An object of class cv.georob, which is a list with the two components pred and fit.

pred is a data frame with the coordinates and the cross-validation prediction results with the following variables:

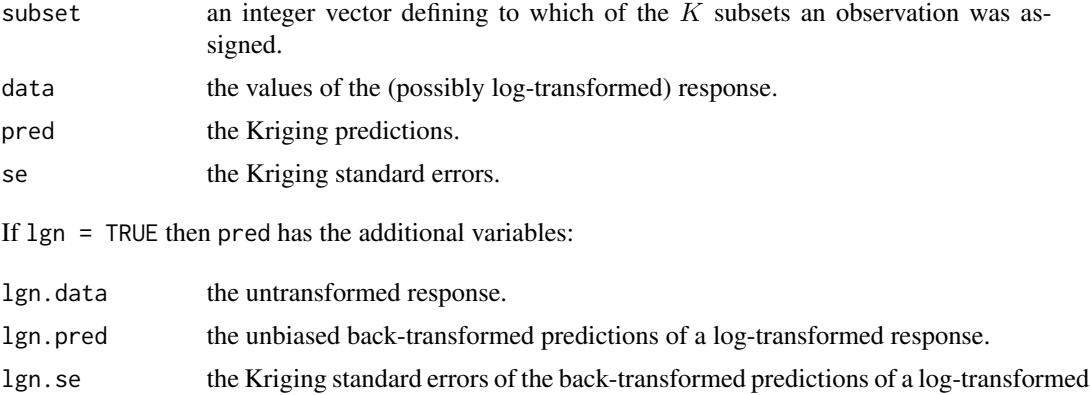

The second component  $fit$  contains either the full outputs of georob, fitted for the  $K$  reduced data sets (reduced.output = FALSE), or  $K$  lists with the components tuning.psi, converged, convergence.code, gradient, variogram.model, param, aniso[["aniso"]], coefficients along with the standard errors of  $\beta$ , see [georobObject](#page-36-1).

#### Author(s)

Andreas Papritz <andreas.papritz@env.ethz.ch>

response.

#### References

Hastie, T., Tibshirani, R. and Friedman, J. (2009) *The Elements of Statistical Learning; Data Mining, Inference and Prediction*. New York: Springer-Verlag.

# See Also

[validate.predictions](#page-58-1) for computing statistics of the cross-validation errors; [georob](#page-23-1) for (robust) fitting of spatial linear models; [georobObject](#page-36-1) for a description of the class georob; [predict.georob](#page-49-1) for computing robust Kriging predictions.

# Examples

```
## Not run:
data(meuse)
r.logzn <- georob(log(zinc) ~ sqrt(dist), data = meuse, locations = \sim x + y,
    variogram.model = "RMexp",
   param = c(variance = 0.15, nugget = 0.05, scale = 200),tuning.psi = 1)
```

```
r.logzn.cv.1 \leq cv(r.logzn, seed = 1, Ign = TRUE)r.logzn.cv.2 <- cv(r.logzn, formula = \therefore + ffreq, seed = 1, lgn = TRUE)
plot(r.logzn.cv.1, type = "bs")
plot(r.logzn.cv.2, type = "bs", add = TRUE, col = "red")legend("topright", lty = 1, col = c("black", "red"), bty = "n",
    legend = c("log(Zn) \sim sqrt(dist)", "log(Zn) \sim sqrt(dist) + ffreq"))## End(Not run)
```
<span id="page-17-2"></span>default.aniso *Setting Default Values of Variogram Parameters*

#### <span id="page-17-1"></span>Description

Helper functions to set sensible default values for anisotropy parameters and for controlling what variogram and anisotropy parameters should be estimated.

# Usage

```
default.aniso(f1 = 1., f2 = 1., omega = 90., phi = 90., zeta = 0.)
```

```
default.fit.param(
 variance = TRUE, snugget = FALSE, nugget = TRUE, scale = TRUE,
  alpha = FALSE, beta = FALSE, delta = FALSE, gamma = FALSE,
 kappa = FALSE, lambda = FALSE, mu = FALSE, nu = FALSE)
```

```
default.fit.aniso(f1 = FALSE, f2 = FALSE, omega = FALSE,
 phi = FALSE, zeta = FALSE)
```
#### Arguments

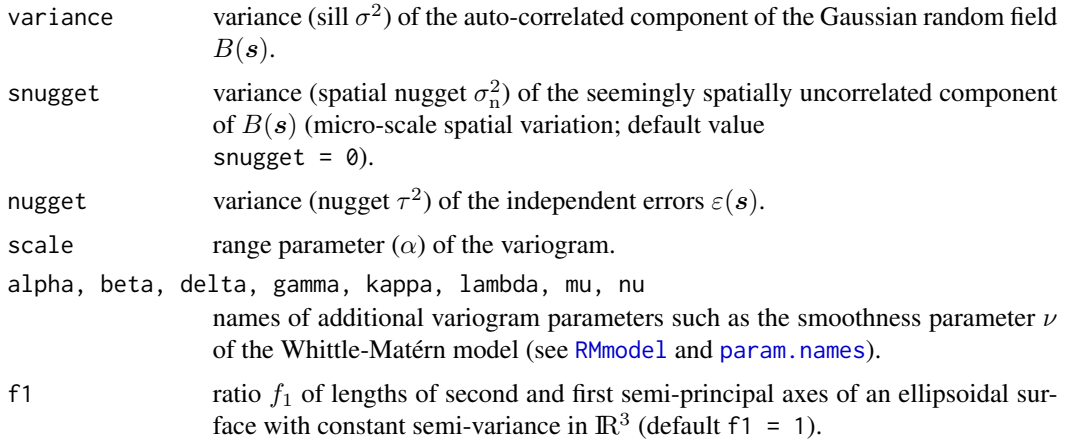

<span id="page-17-0"></span>

<span id="page-18-0"></span>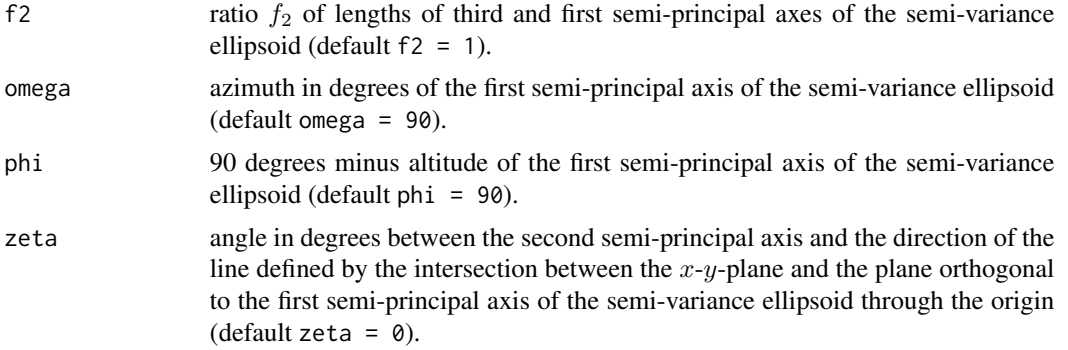

#### Value

Either a named numeric with initial values of anisotropy parameters (default.aniso) or named logical vector, controlling what parameters should be estimated (default.fit.param default.fit.aniso).

#### Author(s)

Andreas Papritz <andreas.papritz@env.ethz.ch>

#### See Also

[georobIntro](#page-1-1) for a description of the model and a brief summary of the algorithms; [georob](#page-23-1) for (robust) fitting of spatial linear models.

# Examples

default.aniso( $f1 = 0.5$ , omega = 45) default.fit.param(scale=FALSE, alpha = TRUE) default.fit.aniso(f1 = TRUE, omega = TRUE)

<span id="page-18-1"></span>fit.variogram.model *Fitting Model Functions to Sample Variograms*

#### Description

The function fit.variogram.model fits a variogram model to a sample variogram by (weighted) non-linear least squares. There are print, summary and lines methods for summarizing and displaying fitted variogram models.

# Usage

```
fit.variogram.model(sv,
   variogram.model = c("RMexp", "RMaskey", "RMbessel", "RMcauchy",
        "RMcircular", "RMcubic", "RMdagum", "RMdampedcos", "RMdewijsian",
        "RMfbm", "RMgauss", "RMgencauchy", "RMgenfbm", "RMgengneiting",
        "RMgneiting", "RMlgd", "RMmatern", "RMpenta", "RMqexp",
```

```
"RMspheric", "RMstable", "RMwave", "RMwhittle"),
   param, fit.param = default.fit.param()[names(param)],
  aniso = default.aniso(), fit.aniso = default.fit.aniso(),
   variogram.object = NULL,
   max.lag = max(sv[["lag.dist"]]), min.npairs = 30,weighting.method = c("cressie", "equal", "npairs"), hessian = TRUE,
   verbose = 0, \ldots)
## S3 method for class 'fitted.variogram'
print(x, digits = max(3, getOption("digits") - 3), ...)
## S3 method for class 'fitted.variogram'
summary(object, correlation = FALSE, signif = 0.95, ...)
## S3 method for class 'fitted.variogram'
lines(x, what = c("variogram", "covariance", "correlation"),
   from = 1.e-6, to, n = 501, xy.angle = 90, xz.angle = 90,
   col = 1: length(xy.angle), pch = 1: length(xz.angle), lty = "solid", ...)
```
# Arguments

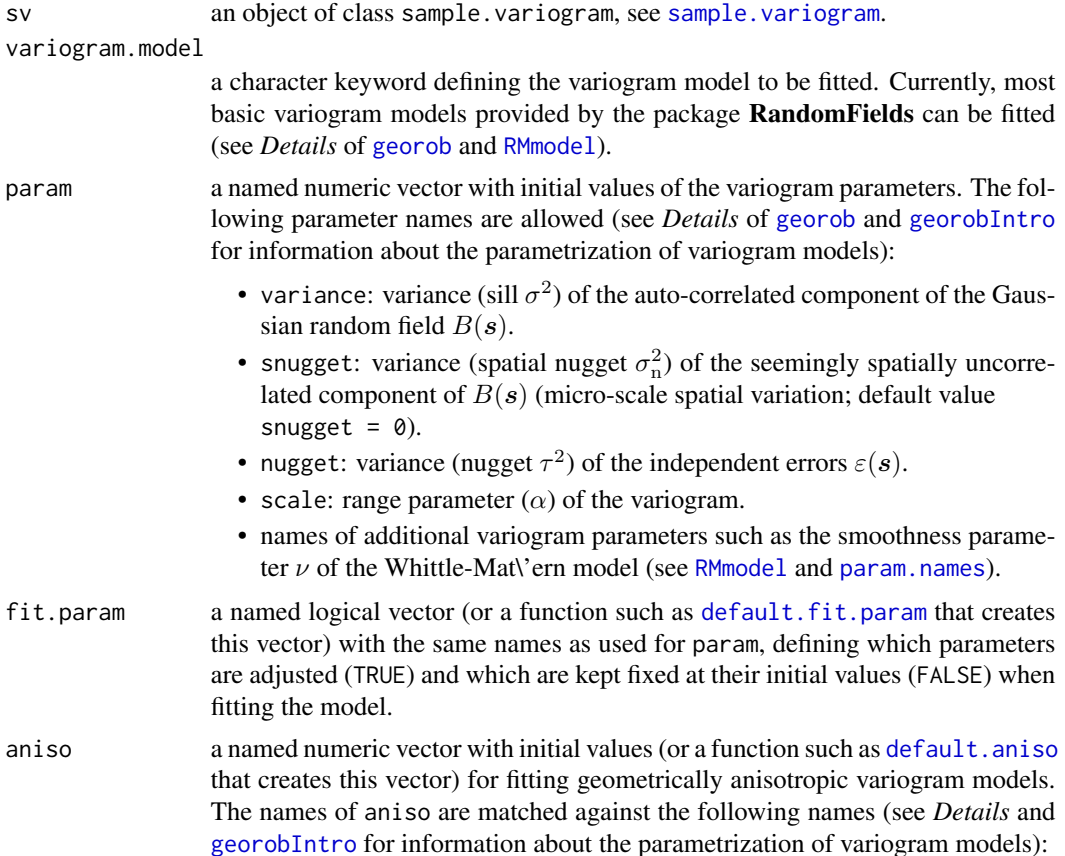

<span id="page-20-0"></span>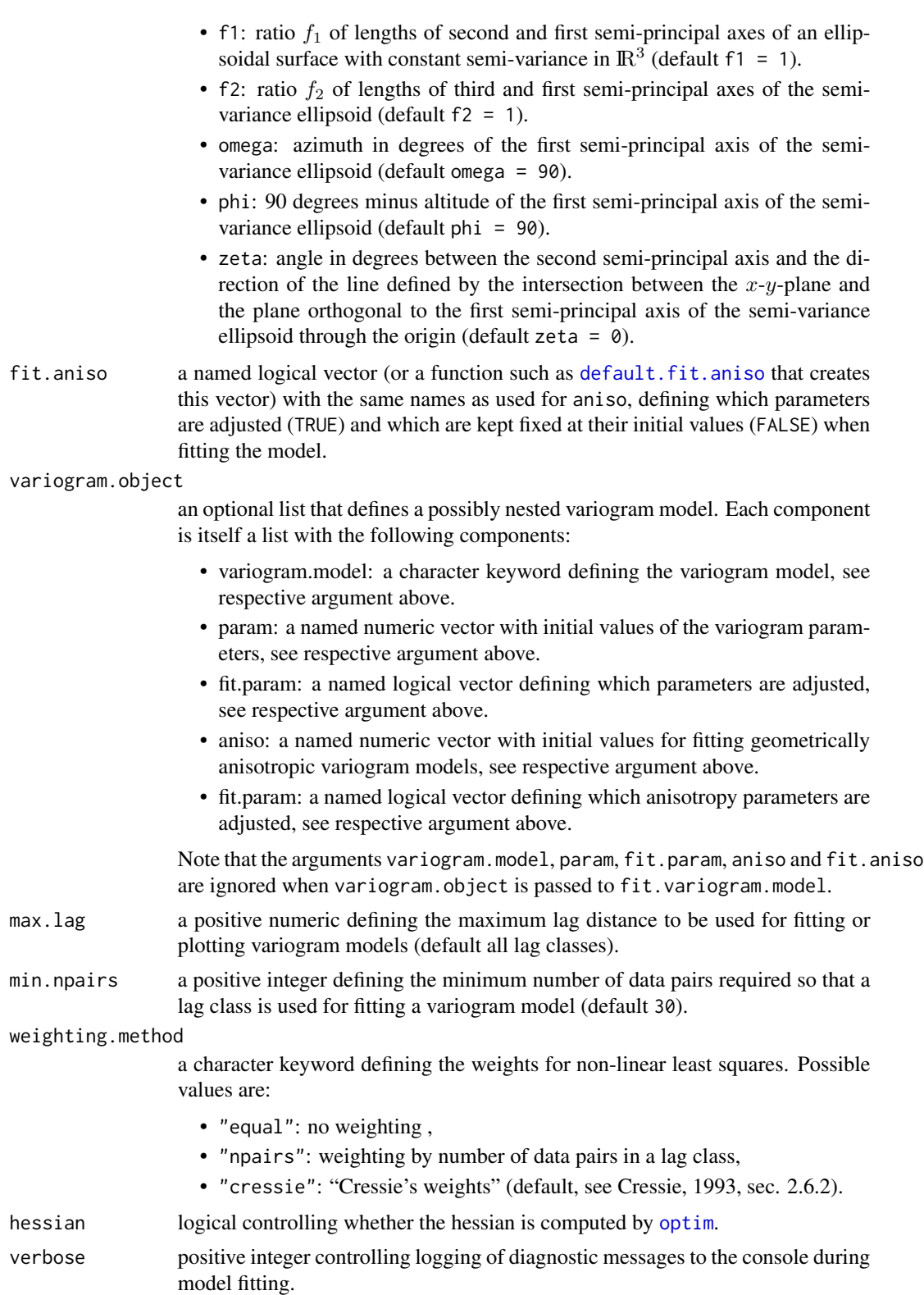

<span id="page-21-0"></span>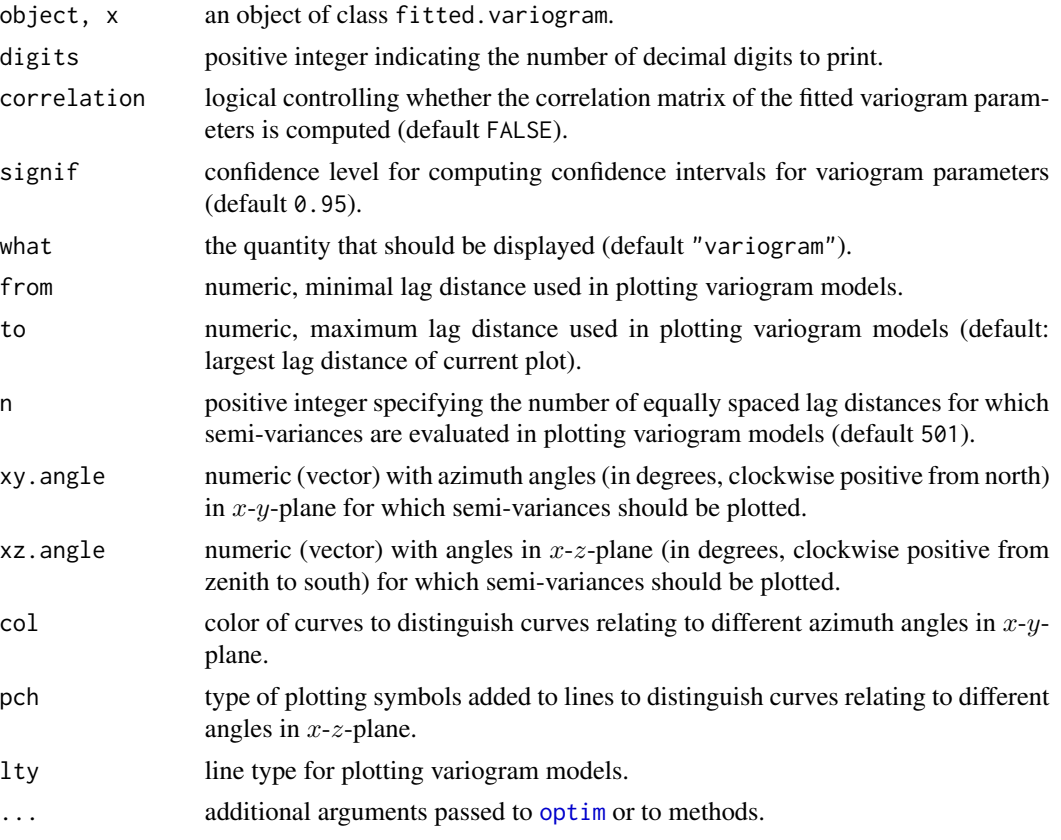

# Details

The parametrization of geometrically anisotropic variograms is described in detail in [georobIntro](#page-1-1), and the section *Details* of [georob](#page-23-1) describes how the parameter estimates are constrained to permissible ranges. The same mechanisms are used in fit.variogram.model.

#### Value

The function fit.variogram.model generates an object of class fitted.variogram which is a list with the following components:

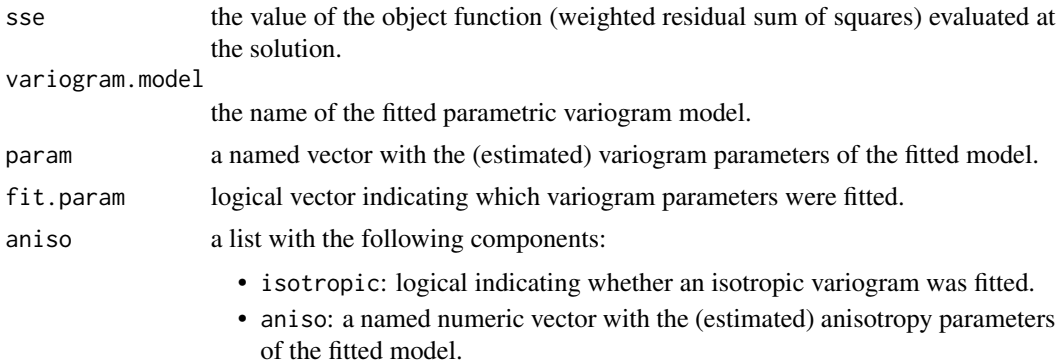

<span id="page-22-0"></span>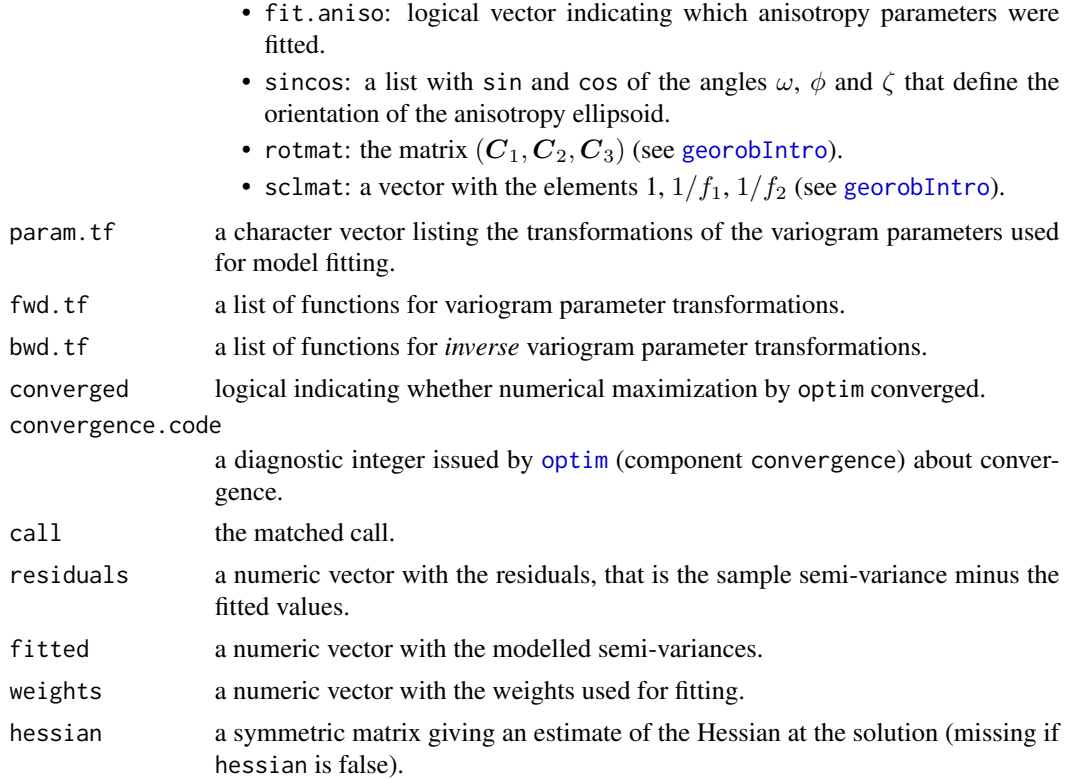

#### Author(s)

Andreas Papritz <andreas.papritz@env.ethz.ch>.

#### References

Cressie, N. A. C. (1993) *Statistics for Spatial Data*. New York: John Wiley & Sons.

#### See Also

[georobIntro](#page-1-1) for a description of the model and a brief summary of the algorithms; [georob](#page-23-1) for (robust) fitting of spatial linear models; [sample.variogram](#page-54-1) for computing sample variograms.

# Examples

```
data(wolfcamp, package = "geoR")
## fitting an isotropic IRF(0) model
r.sv.iso <- sample.variogram(wolfcamp[["data"]], locations = wolfcamp[[1]],
   lag.dist.def = seq(0, 200, by = 15)## Not run:
r.irf0.iso <- fit.variogram.model(r.sv.iso, variogram.model = "RMfbm",
   param = c(variance = 100, nugget = 1000, scale = 1., alpha = 1.),
   fit.param = default.fit.param(scale = FALSE, alpha = TRUE),
```

```
method = "Nelder-Mead", hessian = FALSE, control = list(maxit = 5000)summary(r.irf0.iso, correlation = TRUE)
plot(r.sv.iso, type = "l")lines(r.irf0.iso, line.col = "red")
## End(Not run)
## fitting an anisotropic IRF(0) model
r.sv.aniso <- sample.variogram(wolfcamp[["data"]],
    locations = wolfcamp[[1]], lag.dist.def = seq(0, 200, by = 15),
    xy.angle.def = c(0., 22.5, 67.5, 112.5, 157.5, 180.))
## Not run:
r.irf0.aniso <- fit.variogram.model(r.sv.aniso, variogram.model = "RMfbm",
    param = c(variance = 100, nugget = 1000, scale = 1., alpha = 1.5),fit.param = default.fit.param(scale = FALSE, alpha = TRUE),
    aniso = default.aniso(f1 = 0.4, omega = 135.),
    fit.aniso = default.fit.aniso(f1 = TRUE, omega = TRUE),
    method = "BFGS", hessian = TRUE, control = list(maxit = 5000)summary(r.irf0.aniso, correlation = TRUE)
plot(r.sv.aniso, type = "l")
lines(r.irf0.aniso, xy.angle = seq(0, 135, by = 45))## End(Not run)
```
<span id="page-23-1"></span>

georob *Robust Fitting of Spatial Linear Models*

#### Description

The function georob fits a linear model with spatially correlated errors to geostatistical data that are possibly contaminated by independent outliers. The regression coefficients and the parameters of the variogram model are estimated by robust or Gaussian restricted maximum likelihood (REML) or by Gaussian maximum likelihood (ML).

#### Usage

```
georob(formula, data, subset, weights, na.action, model = TRUE,
    x = FALSE, y = FALSE, contrasts = NULL, offset, locations,
    variogram.model = c("RMexp", "RMaskey", "RMbessel", "RMcauchy",
        "RMcircular", "RMcubic", "RMdagum", "RMdampedcos", "RMdewijsian",
        "RMfbm", "RMgauss", "RMgencauchy", "RMgenfbm", "RMgengneiting",
        "RMgneiting", "RMlgd", "RMmatern", "RMpenta", "RMqexp",
        "RMspheric", "RMstable", "RMwave", "RMwhittle"),
    param, fit.param = default.fit.param()[names(param)],
  aniso = default.aniso(), fit.aniso = default.fit.aniso(),
    variogram.object = NULL,
    tuning.psi = 2, control = control.getorob(),verbose = 0, \ldots)
```
# <span id="page-24-0"></span>Arguments

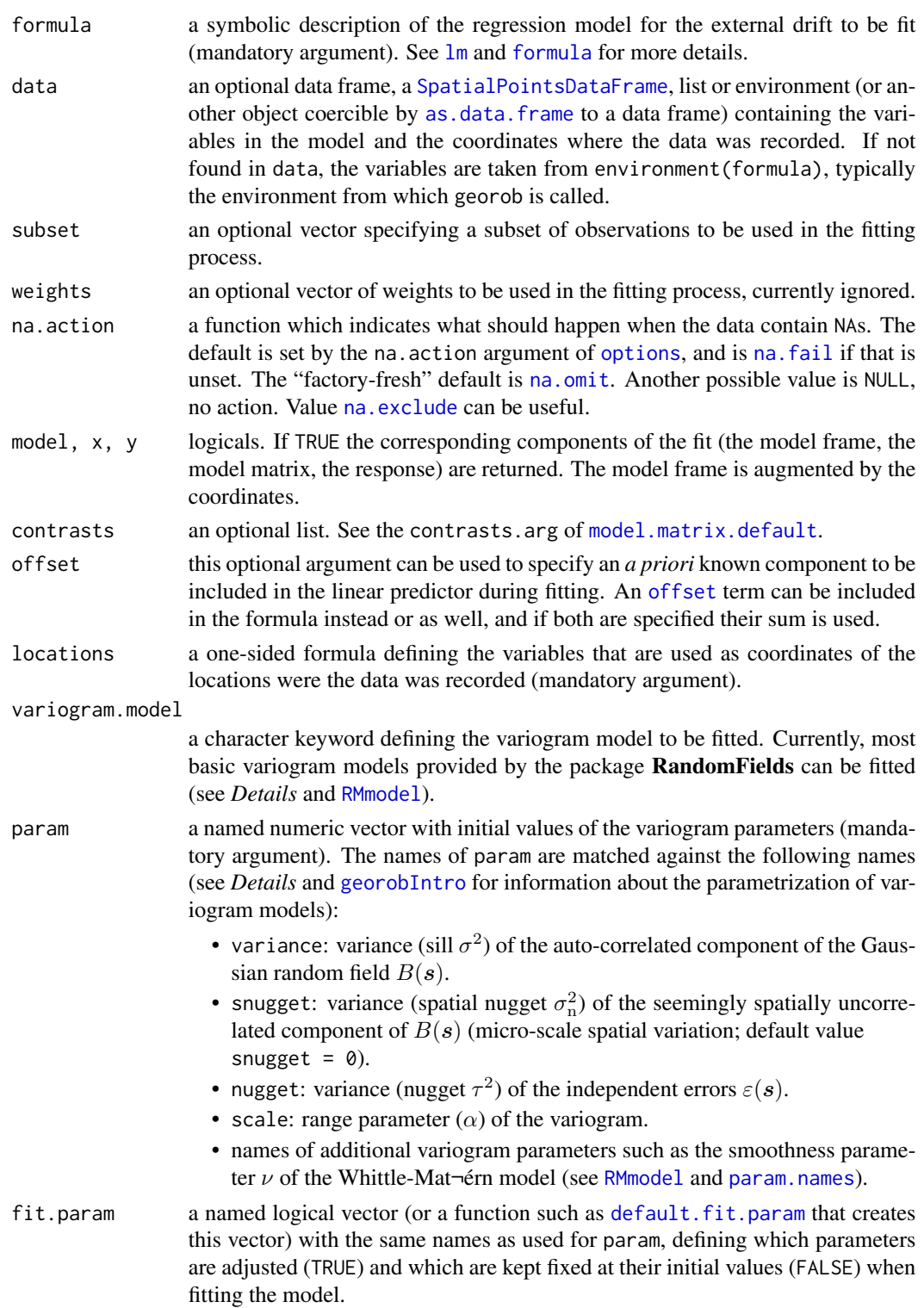

<span id="page-25-0"></span>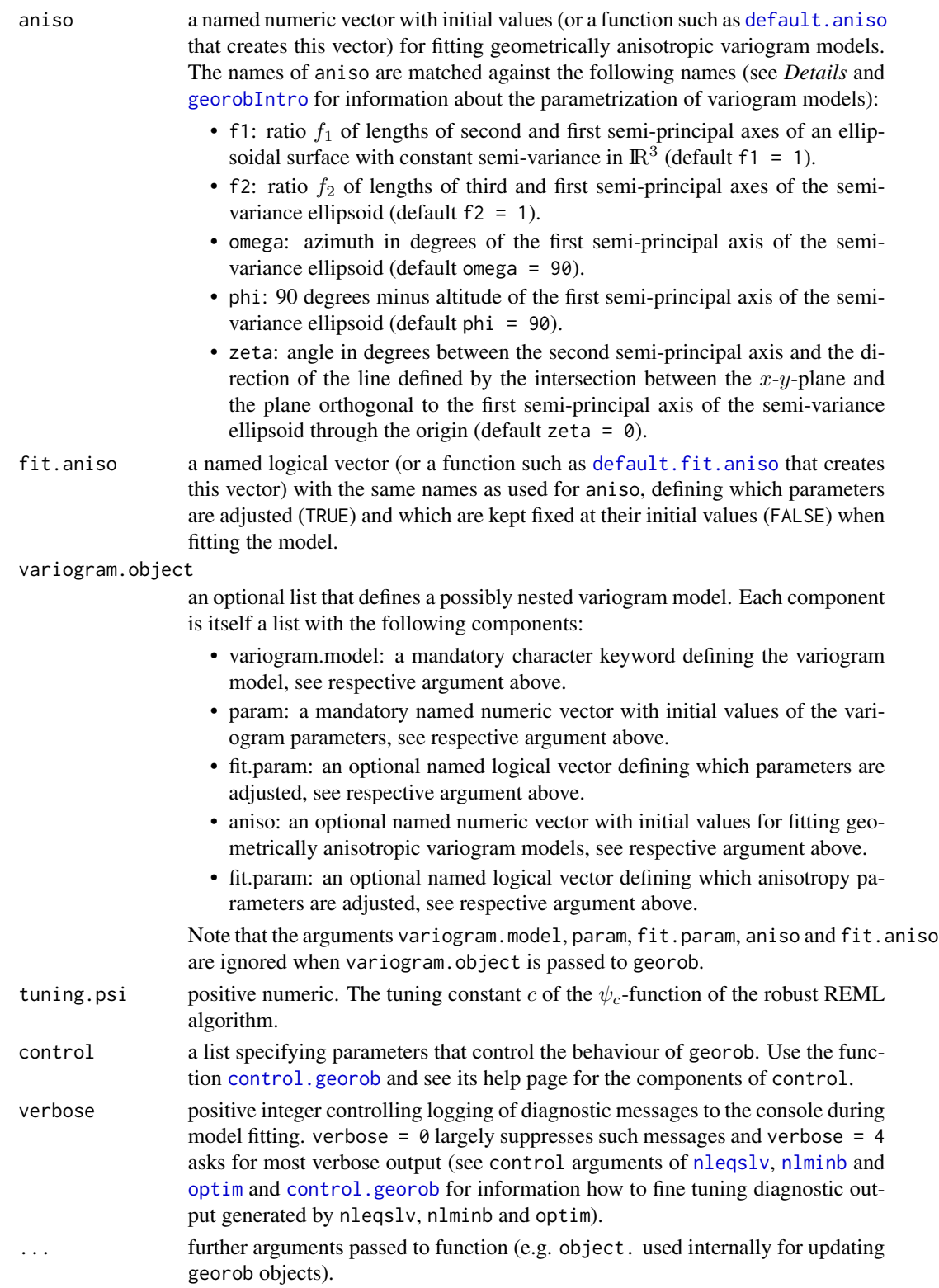

#### <span id="page-26-0"></span>Details

georob fits a spatial linear model by robust or Gaussian RE(ML) (K $\neg$ ünsch et al., 2011, K $\neg$ ünsch et al., in preparation). [georobIntro](#page-1-1) describes the employed model and briefly sketches the robust REML estimation and the robust external drift Kriging method. Here, we describe further details of georob.

#### Implemented variograms:

Currently, most basic variogram models provided by the package RandomFields can be fitted by georob (see argument variogram.model for a list of implemented models). Some of these models have in addition to variance, snugget, nugget and scale further parameters. Initial values of these parameters (param) and fitting flags (fit.param) must be passed to georob by the same names as used by the functions RM... of the package **RandomFields** (see [RMmodel](#page-0-0)). Use the function [param.names](#page-43-1) to list additional parameters of a given variogram.model.

The arguments fit.param and fit.aniso are used to control what variogram and anisotropy parameters are estimated and which are kept at the constant initial values. The functions [default.fit.param](#page-17-1) and [default.fit.aniso](#page-17-1) set reasonable default values for these arguments. Note, as an aside, that the function [default.aniso](#page-17-2) sets (default) values of the anisotropy parameters for an isotropic variogram.

#### Estimating parameters of power function variogram:

The intrinsic variogram model RMfbm is over-parametrized when both the variance (plus possibly snugget) and the scale are estimated. Therefore, to estimate the parameters of this model, scale must be kept fixed at an arbitrary value by using  $fit$ , param $['scale'] = FALSE$ .

#### Estimating parameters of geometrically anisotropic variograms:

The subsection Model of [georobIntro](#page-1-1) describes how such models are parametrized and gives definitions the various elements of aniso. Some additional remarks might be helpful:

- The first semi-principal axis points into the direction with the farthest reaching auto-correlation, which is described by the range parameter scale  $(\alpha)$ .
- The ranges in the direction of the second and third semi-principal axes are given by  $f_1\alpha$  and  $f_2\alpha$ , with  $0 < f_2 \le f_1 \le 1$ .
- The default values for aniso ( $f_1 = 1$ ,  $f_2 = 1$ ) define an isotropic variogram model.
- Valid ranges for the angles characterizing the orientation of the semi-variance ellipsoid are (in degrees):  $\omega$  [0, 180],  $\phi$  [0, 180],  $\zeta$  [-90, 90].

#### Estimating variance of micro-scale variation:

Simultaneous estimation of the variance of the micro-scale variation (snugget,  $\sigma_n^2$ ), appears seemingly as spatially uncorrelated with a given sampling design, and of the variance (nugget,  $\tau^2$ ) of the independent errors requires that for some locations  $s_i$  replicated observations are available. Locations less or equal than zero.dist apart are thereby considered as being coincident (see [control.georob](#page-6-1)).

# Constraining estimates of variogram parameters:

Parameters of variogram models can vary only within certain bounds (see [param.bounds](#page-43-2) and [RMmodel](#page-0-0) for allowed ranges). georob uses three mechanisms to constrain parameter estimates to permissible ranges:

- <span id="page-27-0"></span>1. *Parameter transformations*: By default, all variance (variance, snugget, nugget), the range scale, the anisotropy parameters f1 and f2 and many of the additional parameters are log-transformed before solving the estimating equations or maximizing the restricted loglikelihood and this warrants that the estimates are always positive (see [control.georob](#page-6-1) for detailed explanations how to control parameter transformations).
- 2. *Checking permissible ranges*: The additional parameters of the variogram models such as the smoothness parameter  $\nu$  of the Whittle-Mat $\neg$ érn model are forced to stay in the permissible ranges by signalling an error to nleqslv, nlminb or optim if the current trial values are invalid. These functions then graciously update the trial values of the parameters and carry their task on. However, it is clear that such a procedure likely gets stuck at a point on the boundary of the parameter space and is therefore just a workaround for avoiding runtime errors due to invalid parameter values.
- 3. *Exploiting the functionality of* nlminb *and* optim: If a spatial model is fitted non-robustly, then the arguments lower, upper (and method of [optim](#page-0-0)) can be used to constrain the parameters (see [control.optim](#page-6-2) how to pass them to optim). For optim one has to use the arguments method =  $"L-BFGS-B", lower = 1, upper = u, where 1 and u are$ numeric vectors with the lower and upper bounds of the *transformed* parameters in the order as they appear in

c(variance, snugget, nugget, scale, ...)[fit.param], aniso[fit.aniso]), where ... are additional parameters of isotropic variogram models (use

param.names(variogram.model) to display the names and the order of the additional parameters for variogram.model).

#### Computing robust initial estimates of parameters for robust REML:

To solve the robustified estimating equations for  $B$  and  $\beta$  the following initial estimates are used:

- $\hat{B} = 0$ , if this turns out to be infeasible, initial values can be passed to georob by the argument bhat of [control.georob](#page-6-1).
- $\hat{\beta}$  is either estimated robustly by the function [lmrob](#page-0-0), [rq](#page-0-0) or non-robustly by [lm](#page-0-0) (see argument initial.fixef of [control.georob](#page-6-1)).

Finding the roots of the robustified estimating equations of the variogram and anisotropy parameters is more sensitive to a good choice of initial values than maximizing the Gaussian (restricted) log-likelihood with respect to the same parameters. If the initial values for param and aniso are not sufficiently close to the roots of the system of nonlinear equations, then [nleqslv](#page-0-0) may fail to find them. Setting initial.param = TRUE allows one to find initial values that are often sufficiently close to the roots so that [nleqslv](#page-0-0) converges. This is achieved by:

- 1. Initial values of the regression parameters are computed by [lmrob](#page-0-0) irrespective of the choice for initial.fixef (see [control.georob](#page-6-1)).
- 2. Observations with "robustness weights" of the lmrob fit, satisfying  $\psi_c(\widehat{\varepsilon}_i/\widehat{\tau})/(\widehat{\varepsilon}_i/\widehat{\tau}) \leq \min$ . rweight, are discarded (see [control.georob](#page-6-1)).
- 3. The model is fit to the pruned data set by Gaussian REML using [optim](#page-0-0).
- 4. The resulting estimates of the variogram parameters (param, aniso) are used as initial estimates for the subsequent robust fit of the model by nlegsly.

Note that for step 3 above, initial values of param and aniso must be provided to georob.

#### Estimating variance parameters by Gaussian (RE)ML:

Unlike robust REML, where robustified estimating equations are solved for the variance parameters nugget ( $\tau^2$ ), variance ( $\sigma^2$ ), and possibly snugget ( $\sigma_{\rm n}^2$ ), for Gaussian (RE)ML the variances can be re-parametrized to

- <span id="page-28-0"></span>• the signal variance  $\sigma_B^2 = \sigma^2 + \sigma_n^2$ ,
- the inverse relative nugget  $\eta = \sigma_B^2/\tau^2$  and
- the relative auto-correlated signal variance  $\xi = \frac{\sigma^2}{\sigma_B^2}$ .

georob maximizes then a (restricted) *profile log-likelihood* that depends only on  $\eta$ ,  $\xi$ ,  $\alpha$ , ..., and  $\sigma_B^2$  is estimated by an explicit expression that depends on these parameters (e.g. Diggle and Ribeiro, 2006, p. 113). This is usually more efficient than maximizing the (restricted) loglikelihood with respect to the original variance parameters  $\tau^2$ ,  $\sigma_{\rm n}^2$  and  $\sigma^2$ . georob chooses the parametrization automatically, but the user can control it by the argument reparam of the function [control.georob](#page-6-1).

#### Value

An object of class georob representing a robust (or Gaussian) (RE)ML fit of a spatial linear model. See [georobObject](#page-36-1) for the components of the fit.

#### Author(s)

Andreas Papritz <andreas.papritz@env.ethz.ch> <http://www.step.ethz.ch/people/scientific-staff/andreas-papritz.html> with contributions by Cornelia Schwierz.

#### References

Diggle, P. J. and Ribeiro, P. J. R. (2006) Model-based Geostatistics. Springer.

KŸnsch, H. R., Papritz, A., Schwierz, C. and Stahel, W. A. (in preparation) Robust Geostatistics.

KŸnsch, H. R., Papritz, A., Schwierz, C. and Stahel, W. A. (2011) Robust estimation of the external drift and the variogram of spatial data. Proceedings of the ISI 58th World Statistics Congress of the International Statistical Institute. [http://e-collection.library.ethz.ch/eserv/eth:](http://e-collection.library.ethz.ch/eserv/eth:7080/eth-7080-01.pdf) [7080/eth-7080-01.pdf](http://e-collection.library.ethz.ch/eserv/eth:7080/eth-7080-01.pdf)

#### See Also

[georobIntro](#page-1-1) for a description of the model and a brief summary of the algorithms; [georobObject](#page-36-1) for a description of the class georob; [plot.georob](#page-44-1) for display of RE(ML) variogram estimates; [control.georob](#page-6-1) for controlling the behaviour of georob; [cv.georob](#page-13-1) for assessing the goodness of a fit by georob; [predict.georob](#page-49-1) for computing robust Kriging predictions; and finally [georobModelBuilding](#page-32-2) for stepwise building models of class georob; [georobMethods](#page-30-0) for further methods for the class georob.

# Examples

```
## Not run:
################
## meuse data ##
################
data(meuse)
## Gaussian REML fit
```
r.logzn.reml <- georob(log(zinc) ~ sqrt(dist), data = meuse, locations =  $\sim$  x + y,

```
variogram.model = "RMexp",
   param = c(variance = 0.15, nugget = 0.05, scale = 200),tuning.psi = 1000)
summary(r.logzn.reml, correlation = TRUE)
## robust REML fit
r.logzn.rob <- update(r.logzn.reml, tuning.psi = 1)
summary(r.logzn.rob, correlation = TRUE)
plot(r.logzn.reml, lag.dist.def = seq(0, 2000, by = 100))
lines(r.logzn.rob, col = "red")
###################
## wolfcamp data ##
###################
data(wolfcamp, package = "geoR")
d.wolfcamp \leq data.frame(x = wolfcamp[[1]][,1], y = wolfcamp[[1]][,2],
    pressure = wolfcamp[[2]])
## fitting isotropic IRF(0) model
r.irf0.iso <- georob(pressure \sim 1, data = d.wolfcamp, locations = \sim x + y,
   variogram.model = "RMfbm",
    param = c(variance = 10, nugget = 1500, scale = 1, alpha = 1.5),
    fit.param = default.fit.param(scale = FALSE, alpha = TRUE),
    tuning.psi = 1000)
summary(r.irf0.iso)
## fitting anisotropic IRF(0) model
r.irf0.aniso <- georob(pressure \sim 1, data = d.wolfcamp, locations = \sim x + y,
   variogram.model = "RMfbm",
   param = c(variance = 5.9, nugget = 1450, scale = 1, alpha = 1),
   fit.param = default.fit.param(scale = FALSE, alpha = TRUE),
   aniso = default.aniso(f1 = 0.51, omega = 148.),
    fit.aniso = default.fit.aniso(f1 = TRUE, omega = TRUE),
    tuning.psi = 1000summary(r.irf0.aniso)
plot(r.irf0.iso, lag.dist.def = seq(0, 200, by = 7.5))plot(r.inf0.aniso, lag.dist.def = seq(0, 200, by = 7.5),xy.angle.def = c(0, 22.5, 67.5, 112.5, 157.5, 180.),
    add = TRUE, col = 2:5)pchisq(2*(r.irf0.aniso[["loglik"]] - r.irf0.iso[["loglik"]]), 2, lower = FALSE)
## End(Not run)
```
georob-S3methods *Common S3 Methods for Class* georob

#### <span id="page-30-1"></span><span id="page-30-0"></span>**Description**

This page documents the methods fixef, fixed.effects, model.frame, model.matrix, nobs, print, ranef, random.effects, resid, residuals, rstandard, summary and vcov for the class georob.

#### Usage

```
## S3 method for class 'georob'
fixef(object, ...)
## S3 method for class 'georob'
fixed.effects(object, ...)
## S3 method for class 'georob'
model.frame(formula, ...)
## S3 method for class 'georob'
model.matrix(object, ...)
## S3 method for class 'georob'
nobs(object, ...)
## S3 method for class 'georob'
print(x, digits = max(3, getOption("digits") - 3), ...)## S3 method for class 'georob'
ranef(object, standard = FALSE, ...)
## S3 method for class 'georob'
random.effects(object, standard = FALSE, ...)
## S3 method for class 'georob'
resid(object,
    type = c("working", "response", "deviance", "pearson", "partial"),
    terms = NULL,
    level = 1, ...## S3 method for class 'georob'
residuals(object,
    type = c("working", "response", "deviance", "pearson", "partial"),
    terms = NULL,level = 1, ...## S3 method for class 'georob'
rstandard(model, level = 1, ...)
## S3 method for class 'georob'
summary(object, correlation = FALSE, signif = 0.95, ...)
```

```
## S3 method for class 'georob'
vcov(object, ...)
```
# Arguments

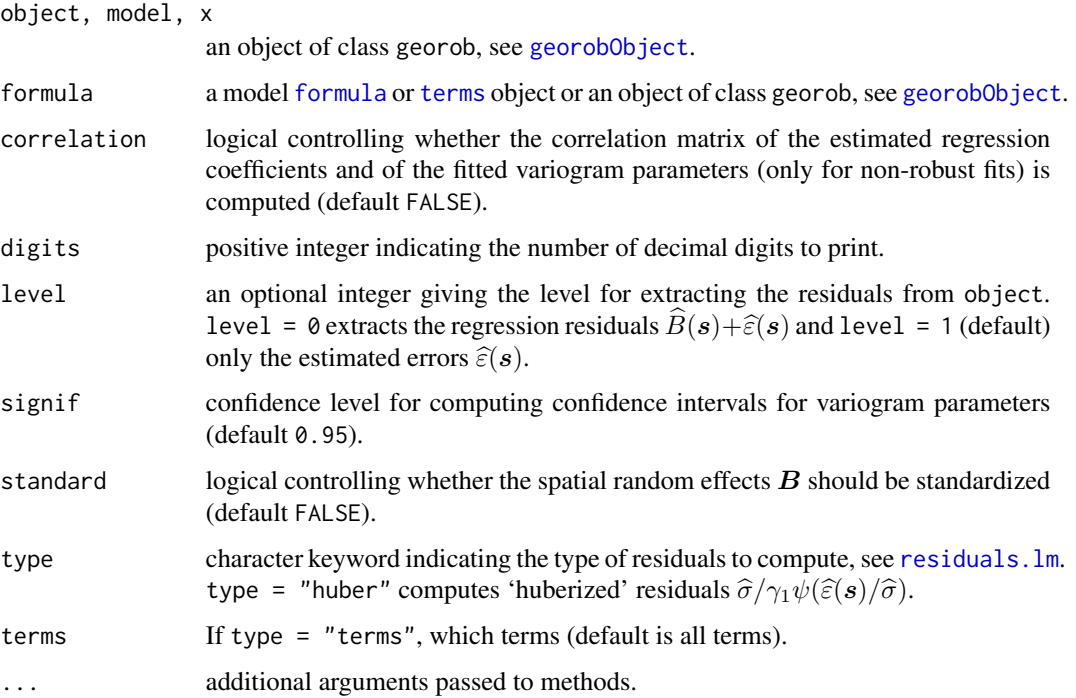

# Details

For robust REML fits deviance returns (possibly with a warning) the deviance of the Gaussian REML fit of the equivalent Gaussian spatial linear model with heteroscedastic nugget.

The methods model.frame, model.matrix and nobs extract the model frame, model matrix and the number of observations, see help pages of respective generic functions.

The methods residuals (and resid) extract either the estimated independent errors  $\hat{\varepsilon}(s)$  or the sum of the latter quantities and the spatial random effects  $\hat{B}(s)$ . rstandard does the same but standardizes the residuals to unit variance. ranef (random.effects) extracts the spatial random effects with the option to standardize them as well, and fixef (fixed.effects) extracts the fitted regression coefficients, which may of course also be obtained by coef.

Besides, the default methods of the generic functions [coef](#page-0-0), [confint](#page-0-0), [df.residual](#page-0-0), [fitted](#page-0-0), [formula](#page-0-0), [termplot](#page-0-0) and [update](#page-0-0) can be used for objects of class georob.

# Author(s)

Andreas Papritz <andreas.papritz@env.ethz.ch>

# <span id="page-32-0"></span>georobModelBuilding 33

#### See Also

[georobIntro](#page-1-1) for a description of the model and a brief summary of the algorithms; [georob](#page-23-1) for (robust) fitting of spatial linear models; [georobModelBuilding](#page-32-2) for stepwise building models of class georob; [georobObject](#page-36-1) for a description of the class georob.

#### Examples

```
## Not run:
data(meuse)
## Gaussian REML fit
r.logzn.reml <- georob(log(zinc) ~ sqrt(dist), data = meuse, locations = \sim x + y,
   variogram.model = "RMexp",
   param = c(variance = 0.15, nugget = 0.05, scale = 200),tuning.psi = 1000,
   control = control.georob(cov.bhat = TRUE, cov.ehat.p.bhat = TRUE))
summary(r.logzn.reml, correlation = TRUE)
## robust REML fit
r.logzn.rob <- update(r.logzn.reml, tuning.psi = 1)
summary(r.logzn.rob, correlation = TRUE)
## residual diagnostics
old.par \leq par(mfrow = c(2,3))
plot(fitted(r.logzn.reml), rstandard(r.logzn.reml))
abline(h = 0, 1ty = "dotted")qqnorm(rstandard(r.logzn.reml))
abline(0, 1)
qqnorm(ranef(r.logzn.reml, standard = TRUE))
abline(0, 1)
plot(fitted(r.logzn.rob), rstandard(r.logzn.rob))
abline(h = 0, 1ty = "dotted")qqnorm(rstandard(r.logzn.rob))
abline(0, 1)
qqnorm(ranef(r.logzn.rob, standard = TRUE))
abline(0, 1)
par(old.par)
## End(Not run)
```
<span id="page-32-2"></span><span id="page-32-1"></span>georobModelBuilding *S3 Methods for Stepwise Building Fixed-Effects Models for Class* georob

#### <span id="page-33-0"></span>**Description**

This page documents the methods deviance, logLik, extractAIC, add1, drop1, step and waldtest for the class georob. The package georob provides a generic step function and a default method which is identical with the (non-generic) function [step](#page-32-1).

#### Usage

```
## S3 method for class 'georob'
deviance(object, warn = TRUE, REML = FALSE, ...)
## S3 method for class 'georob'
logLik(object, warn = TRUE, REML = FALSE, ...)## S3 method for class 'georob'
extractAIC(fit, scale = 0, k = 2, ...)
## S3 method for class 'georob'
add1(object, scope, scale = 0, test = c("none", "Chisq"), k = 2,trace = FALSE, data = NULL, fixed = TRUE, use.fitted.param = TRUE, verbose = 0,
   ncores = 1, ...## S3 method for class 'georob'
drop1(object, scope, scale = 0, test = c("none", "Chisq"), k = 2,
   trace = FALSE, data = NULL, fixed = TRUE, use.fitted.param = TRUE, verbose = \theta,
   ncores = 1, ...step(object, ...)
## Default S3 method:
step(object, scope, scale = 0,
    direction = c("both", "backward", "forward"), trace = 1,keep = NULL, steps = 1000, k = 2, ...)## S3 method for class 'georob'
step(object, scope, scale = 0,
    direction = c("both", "backward", "forward"), trace = 1,
    keep = NULL, steps = 1000, k = 2, data = NULL,
    fixed.add1.drop1 = TRUE, fixed.step = fixed.add1.drop1,
    use.fitted.param = TRUE, verbose = 0, ncores = 1, ...)
## S3 method for class 'georob'
waldtest(object, \ldots, vcov = NULL, test = c("F", "Chisq"),
    name = NULL)
```
# <span id="page-34-0"></span>Arguments

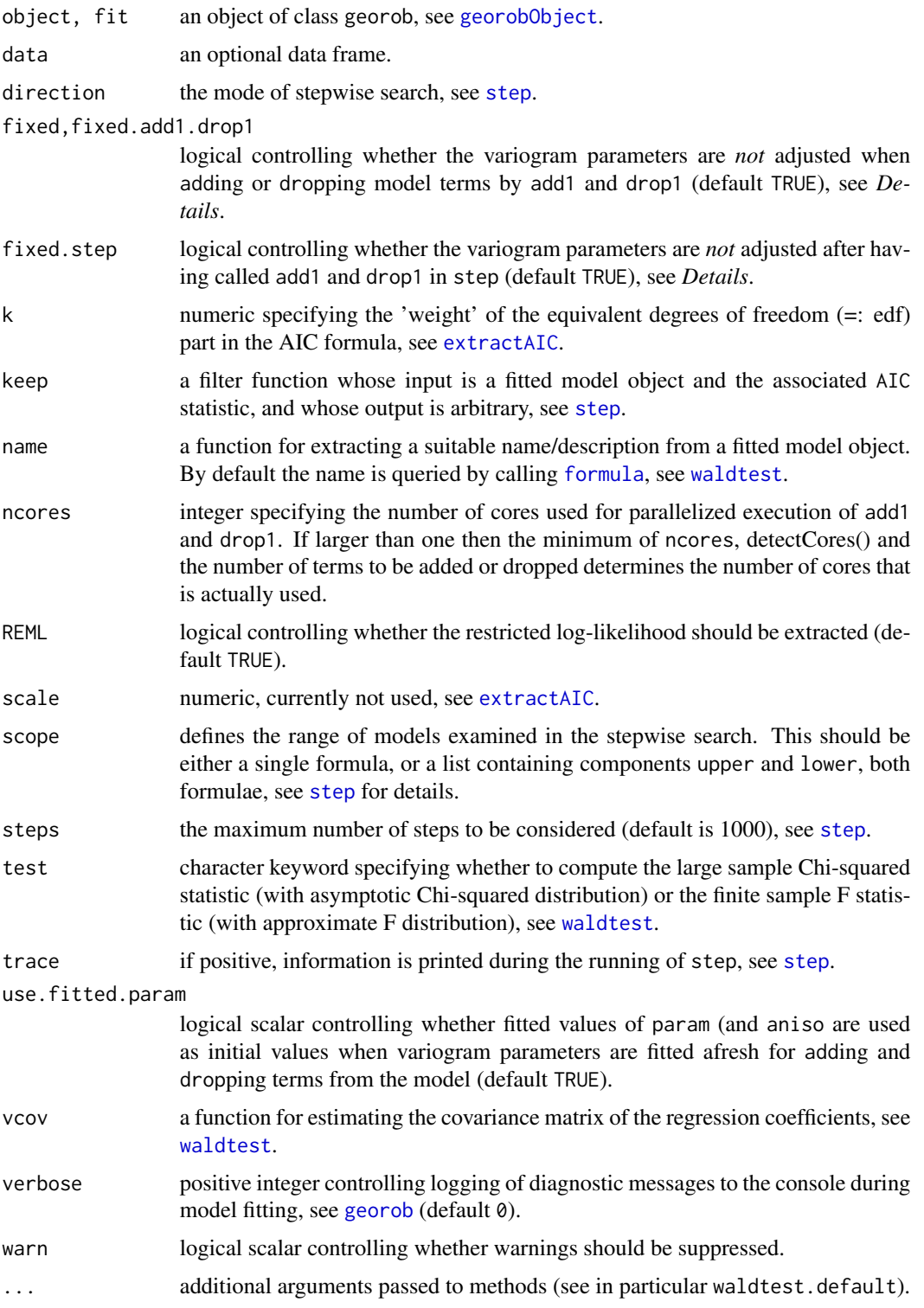

#### <span id="page-35-0"></span>Details

For a non-robust fit the function deviance returns the residual deviance

$$
(\boldsymbol{Y} - \boldsymbol{X}\boldsymbol{\widehat{\beta}})^{\mathrm{T}}(\widehat{\tau}^2\boldsymbol{I} + \boldsymbol{\Gamma}_{\widehat{\theta}})^{-1}(\boldsymbol{Y} - \boldsymbol{X}\boldsymbol{\widehat{\beta}})
$$

(see [georob-package](#page-1-2) for an explanation of the notation). For a robust fit the deviance is not defined. The function then computes with a warning the deviance of an equivalent Gaussian model with heteroscedastic nugget  $\tau^2/\boldsymbol{w}$  where  $\boldsymbol{w}$  are the "robustness weights" rweights, see georob0bject.

logLik returns the the maximized (restricted) log-likelihood. For a robust fit, the log-likelihood is not defined. The function then computes the (restricted) log-likelihood of an equivalent Gaussian model with heteroscedastic nugget (see above).

The methods extractAIC, add1, drop1 and step are used for stepwise model building. If fixed==TRUE or fixed.add1.drop1==TRUE (default) then the variogram parameters are kept fixed at the values of object. For fixed==FALSE or fixed.add1.drop1==FALSE the variogram parameters are fitted afresh for each model tested by add1 and drop1. Then either the variogram parameters in object\$initial.objects (use.fitted.param==FALSE) or the fitted parameters of object (use.fitted.param==TRUE) are used as initial values. For fixed.step==TRUE the variogram parameters are *not* fitted afresh by step after the calls to drop1 and add1 have been completed, unlike for fixed.step==FALSE where the parameters are estimated afresh for the new model that minimized AIC (BIC) in the previous step.

In addition, the functions of the R package multcomp can be used to test general linear hypotheses about the fixed effects of the model.

#### Author(s)

Andreas Papritz <andreas.papritz@env.ethz.ch>

#### See Also

[georobIntro](#page-1-1) for a description of the model and a brief summary of the algorithms; [georob](#page-23-1) for (robust) fitting of spatial linear models; [georobObject](#page-36-1) for a description of the class georob; [georobMethods](#page-30-0) for further methods for the class georob.

#### Examples

```
## Not run:
data(meuse)
## Gaussian REML fit
r.logzn.reml <- georob(log(zinc) ~ sqrt(dist), data = meuse, locations = \sim x + y,
   variogram.model = "RMexp",
   param = c(variance = 0.15, nugget = 0.05, scale = 200),tuning.psi = 1000,
   control = control.georob(cov.bhat = TRUE, cov.ehat.p.bhat = TRUE))
summary(r.logzn.reml, correlation = TRUE)
deviance(r.logzn.reml)
logLik(r.logzn.reml)
```
#### <span id="page-36-0"></span>georobObject 37

```
waldtest(r.logzn.reml, .~. + ffreq)
step(r.logzn.reml, ~ sqrt(dist) + ffreq + soil)
## robust REML fit
r.logzn.rob <- update(r.logzn.reml, tuning.psi = 1)
deviance(r.logzn.rob)
logLik(r.logzn.rob)
logLik(r.logzn.rob, REML=TRUE)
step(r.logzn.rob, ~ sqrt(dist) + ffreq + soil, fixed.step=FALSE, trace=2)
## End(Not run)
```
<span id="page-36-1"></span>georobObject *Fitted georob Object*

#### **Description**

An object of class georob as returned by [georob](#page-23-1) and representing a (robustly) fitted spatial linear model. Objects of this class have methods for model building (see [georobModelBuilding](#page-32-2)) and cross-validation (see [cv.georob](#page-13-1)), for computing (robust) Kriging predictions (see [predict.georob](#page-49-1)), for plotting (see [plot.georob](#page-44-1)) and for common generic functions (see [georobMethods](#page-30-0)).

#### Value

A georob object is a list with following components:

loglik the maximized (restricted) Gaussian log-likelihood of a non-robust (RE)ML fit or NA for a robust fit if tuning.psi is less than tuning.psi.nr.

#### variogram.object

the estimated parameters of a possibly nested variograms model. This is a list that contains for each variogram model structure the following components:

- variogram.model: the name of the fitted parametric variogram model.
- param: a named numeric vector with the (estimated) variogram parameters.
- fit.param: a named logical vector with the flags defining what variogram parameters were estimated.
- isotropic: logical indicating whether an isotropic variogram was fitted.
- aniso: a named numeric vector with the (estimated) anisotropy parameters.
- sincos: a list with sin and cos of the angles  $\omega$ ,  $\phi$  and  $\zeta$  that define the orientation of the anisotropy ellipsoid.
- rotmat: the matrix  $(C_1, C_2, C_3)$  (see [georobIntro](#page-1-1)).
- sclmat: a vector with the elements 1,  $1/f_1$ ,  $1/f_2$  (see [georobIntro](#page-1-1)).

<span id="page-37-0"></span>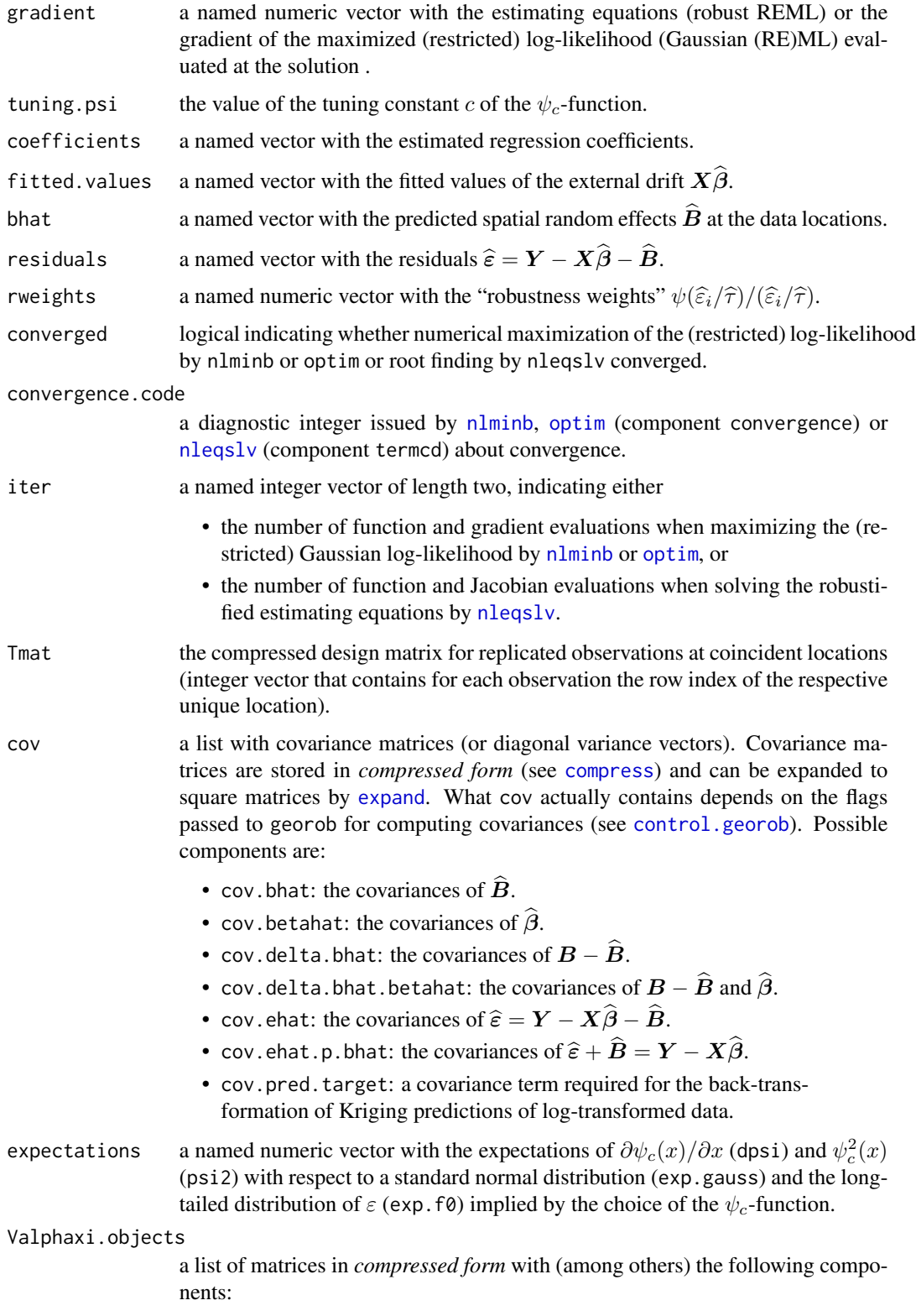

- <span id="page-38-0"></span>• Valpha: a list with the (generalized) correlation matrices (Valpha) of the nested variogram models structures along with the constants (gcr.constant) added to the respective semivariances matrices.
- Valphaxi: the (generalized) correlation matrix  $\bm{V}_{\alpha,\xi} = \bm{\Gamma}_{\alpha,\xi}/(\sigma_{\rm n}^2 + \sigma^2)$ that includes the spatial nugget effect.
- Valphaxi.inverse: the inverse of  $V_{\alpha,\xi}$ .
- log.det.Valphaxi:  $log(det(\boldsymbol{V}_{\alpha,\xi}))$ .
- zhat.objects a list of matrices in (partly) *compressed form* with the following components:
	- Aalphaxi: the matrix  $(\boldsymbol{X}^T \boldsymbol{V}^{-1}_{\alpha,\xi} \boldsymbol{X})^{-1} \boldsymbol{X}^T \boldsymbol{V}^{-1}_{\alpha,\xi}.$
	- Palphaxi: the matrix  $\mathbf{I} \mathbf{X} \mathbf{A}_{\alpha,\xi}$ .
	- Valphaxi.inverse.Palphaxi: the matrix  $\boldsymbol{V}_{\alpha,\xi}^{-1}\boldsymbol{P}_{\alpha,\xi}.$

#### locations.object

a list with 3 components:

- locations: a formula indicating the coordinates of the measurement locations.
- locations.coords: a numeric matrix with the coordinates of the measurement locations.
- lag.vectors: a numeric matrix with the lag vectors between any distinct pairs of measurement locations.

#### initial.objects

a list with 3 components:

- coefficients: initial estimates of  $\beta$  computed either by [lmrob](#page-0-0) or [rq](#page-0-0).
- bhat: initial predictions of  $B$ .
- variogram.object: the initial values of the parameters of a possibly nested variograms model. This is a list with the same structure as described above for the component variogram.object.
- hessian a symmetric matrix giving an estimate of the Hessian at the solution if the model was fitted non-robustly with the argument hessian = TRUE (see [control.georob](#page-6-1)). Missing otherwise.
- control a list with control parameters generated by [control.georob](#page-6-1).
- MD optionally a matrix of robust distances in the space spanned by  $X$  (see argument compute.rd of [lmrob.control](#page-0-0) and [control.georob](#page-6-1)).
- model, x, y if requested the model frame, the model matrix and the response, respectively.

na.action, offset, contrasts, xlevels, rank, df.residual, call, te[rms](#page-0-0) further components of the fit as described for an object of class lm.

# Author(s)

Andreas Papritz <andreas.papritz@env.ethz.ch>

# <span id="page-39-0"></span>See Also

[georobIntro](#page-1-1) for a description of the model and a brief summary of the algorithms; [georob](#page-23-1) for (robust) fitting of spatial linear models; [control.georob](#page-6-1) for controlling the behaviour of georob; [plot.georob](#page-44-1) for display of (RE)ML variogram estimates; [cv.georob](#page-13-1) for assessing the goodness of a fit by georob; [predict.georob](#page-49-1) for computing robust Kriging predictions; and finally [georobModelBuilding](#page-32-2) for stepwise building models of class georob; [georobMethods](#page-30-0) for further methods for the class georob.

<span id="page-39-1"></span>

lgnpp *Unbiased Back-Transformations for Log-normal Kriging*

# Description

The function lgnpp back-transforms point or block Kriging predictions of a log-transformed response variable computed by [predict.georob](#page-49-1). Alternatively, the function averages log-normal point Kriging predictions for a block and approximates the mean squared prediction error of the block mean.

#### Usage

```
lgnpp(object, newdata, locations, is.block = FALSE, all.pred = NULL,
   extended.output = FALSE)
```
#### Arguments

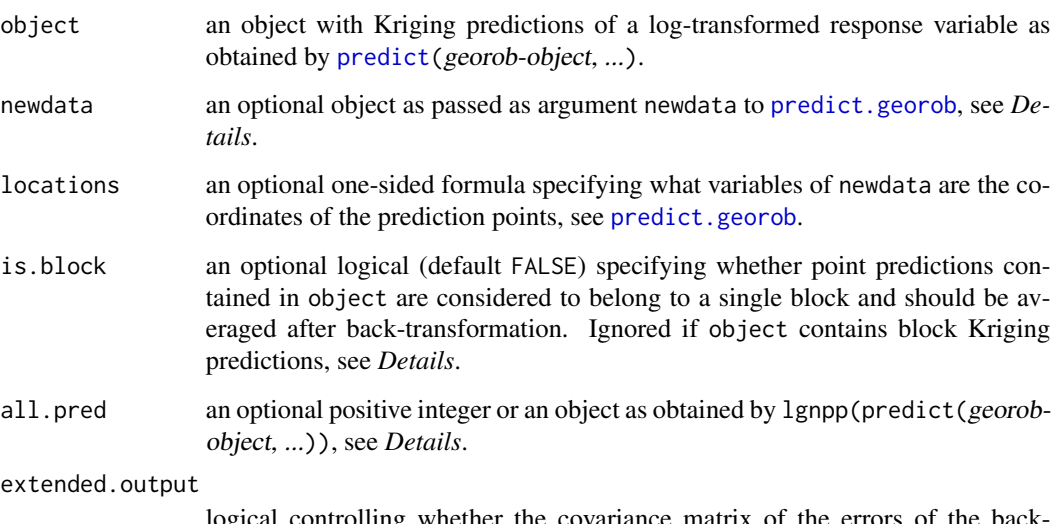

logical controlling whether the covariance matrix of the errors of the backtransformed point predictions is added as an attribute to the result, see *Details*.

### <span id="page-40-0"></span>Details

The function lgnpp performs three tasks:

#### 1. Back-transformation of point Kriging predictions of a log-transformed response:

The usual, marginally unbiased back-transformation for log-normal point Kriging is used:

$$
\widehat{U}(\mathbf{s}) = \exp(\widehat{Z}(\mathbf{s}) + 1/2(\text{Var}_{\widehat{\theta}}[Z(\mathbf{s})] - \text{Var}_{\widehat{\theta}}[\widehat{Z}(\mathbf{s})])),
$$
  

$$
\text{Cov}_{\widehat{\theta}}[U(\mathbf{s}_i) - \widehat{U}(\mathbf{s}_i), U(\mathbf{s}_j) - \widehat{U}(\mathbf{s}_j)] = \mu_{\widehat{\theta}}(\mathbf{s}_i)\mu_{\widehat{\theta}}(\mathbf{s}_j)
$$
  

$$
\times \{\exp(\text{Cov}_{\widehat{\theta}}[Z(\mathbf{s}_i), Z(\mathbf{s}_j)]) - 2\exp(\text{Cov}_{\widehat{\theta}}[\widehat{Z}(\mathbf{s}_i), Z(\mathbf{s}_j)]) + \exp(\text{Cov}_{\widehat{\theta}}[\widehat{Z}(\mathbf{s}_i), \widehat{Z}(\mathbf{s}_j)])\},
$$

where  $\hat{Z}$  and  $\hat{U}$  denote the log- and back-transformed predictions of the signal, and

$$
\mu_{\hat{\theta}}(\boldsymbol{s}) \approx \exp(\boldsymbol{x}(\boldsymbol{s})^{\mathrm{T}} \widehat{\boldsymbol{\beta}} + 1/2 \mathrm{Var}_{\hat{\theta}}[Z(\boldsymbol{s})]).
$$

The expressions for the required covariance terms can be found in the Appendices of Nussbaum et al. (2012). Instead of the signal  $Z(s)$ , predictions of the log-transformed response  $Y(s)$  or the estimated trend  $x(s)$ <sup>T</sup> $\hat{\beta}$  of the log-transformed data can be back-transformed (see [georobIntro](#page-1-1)). The above transformations are used if object contains point Kriging predictions (see predict.georob, *Value*) and if is.block = FALSE and all.pred is missing.

#### 2. Back-transformation of block Kriging predictions of a log-transformed response:

Block Kriging predictions of a log-transformed response variable are back-transformed by the approximately unbiased transformation proposed by Cressie (2006, Appendix C)

$$
\widehat{U}(A) = \exp(\widehat{Z}(A) + 1/2\{\text{Var}_{\widehat{\theta}}[Z(\boldsymbol{s})] + \widehat{\boldsymbol{\beta}}^{\mathrm{T}}\boldsymbol{M}(A)\widehat{\boldsymbol{\beta}} - \text{Var}_{\widehat{\theta}}[\widehat{Z}(A)]\}),
$$

$$
\mathrm{E}_{\hat{\theta}}[\{U(A) - \widehat{U}(A))^2\} = \mu_{\hat{\theta}}(A)^2 \{ \exp(\mathrm{Var}_{\hat{\theta}}[Z(A)]) - 2 \exp(\mathrm{Cov}_{\hat{\theta}}[\widehat{Z}(A), Z(A)]) + \exp(\mathrm{Var}_{\hat{\theta}}[\widehat{Z}(A)]) \}
$$

where  $\widehat{Z}(A)$  and  $\widehat{U}(A)$  are the log- and back-transformed predictions of the block mean  $U(A)$ , respectively,  $M(A)$  is the spatial covariance matrix of the covariates

$$
\boldsymbol{M}(A) = 1/|A| \int_A (\boldsymbol{x}(s) - \boldsymbol{x}(A)) (\boldsymbol{x}(s) - \boldsymbol{x}(A))^{\mathrm{T}} \, ds
$$

within the block A where

$$
\boldsymbol{x}(A) = 1/|A| \int_A \boldsymbol{x}(s) \, ds
$$

and

$$
\mu_{\hat{\theta}}(A) \approx \exp(\boldsymbol{x}(A)^{\mathrm{T}} \widehat{\boldsymbol{\beta}} + 1/2 \mathrm{Var}_{\hat{\theta}}[Z(A)]).
$$

This back-transformation is based on the assumption that both the point data  $U(s)$  and the block means  $U(A)$  follow log-normal laws, which strictly cannot hold. But for small blocks the assumption works well as the bias and the loss of efficiency caused by this assumption are small (Cressie, 2006; Hofer et al., 2013).

<span id="page-41-0"></span>The above formulae are used by lgnpp if object contains block Kriging predictions in the form of a [SpatialPolygonsDataFrame](#page-0-0). To approximate  $M(A)$ , one needs the covariates on a fine grid for the whole study domain in which the blocks lie. The covariates are passed lgnpp as argument newdata, where newdata can be any spatial data frame accepted by predict.georob. For evaluating  $M(A)$  the geometry of the blocks is taken from the polygons slot of the SpatialPolygonsDataFrame passed as object to lgnpp.

# 3. Back-transformation and averaging of point Kriging predictions of a log-transformed response:

lgnpp allows as a further option to back-transform and *average* point Kriging predictions passed as object to the function. One then assumes that the predictions in object refer to points that lie in *a single* block. Hence, one uses the approximation

$$
\widehat{U}(A) \approx \frac{1}{K} \sum_{s_i \in A} \widehat{U}(s_i)
$$

to predict the block mean  $U(A)$ , where K is the number of points in A. The mean squared prediction error can be approximated by

$$
\mathrm{E}_{\hat{\theta}}[\{U(A)-\widehat{U}(A)\}^2] \approx \frac{1}{K^2} \sum_{s_i \in A} \sum_{s_j \in A} \mathrm{Cov}_{\hat{\theta}}[U(\boldsymbol{s}_i)-\widehat{U}(\boldsymbol{s}_i), U(\boldsymbol{s}_j)-\widehat{U}(\boldsymbol{s}_j)].
$$

In most instances, the evaluation of the above double sum is not feasible because a large number of points is used to discretize the block  $A$ . 1gnpp then uses the following approximations to compute the mean squared error (see also Appendix E of Nussbaum et al., 2012):

- Point prediction results are passed as object to lgnpp only for a *random sample of points in* A (of size  $k$ ), for which the evaluation of the above double sum is feasible.
- The prediction results for the *complete set of points* within the block are passed as argument all.pred to lgnpp. These results are used to compute  $\widehat{U}(A)$ .
- The mean squared error is then approximated by

$$
\mathrm{E}_{\hat{\theta}}[\{U(A) - \widehat{U}(A)\}^2] \approx \frac{1}{K^2} \sum_{s_i \in A} \mathrm{E}_{\hat{\theta}}[\{U(\boldsymbol{s}_i) - \widehat{U}(\boldsymbol{s}_i)\}^2]
$$

$$
+\frac{K-1}{Kk(k-1)}\sum_{s_i \in \text{sample } s_j \in \text{sample}, s_j \neq s_i} \text{Cov}_{\hat{\theta}}[U(\boldsymbol{s}_i)-\widehat{U}(\boldsymbol{s}_i),U(\boldsymbol{s}_j)-\widehat{U}(\boldsymbol{s}_j)].
$$

The first term of the RHS (and  $\hat{U}(A)$ ) can be computed from the point Kriging results contained in all.pred, and the double sum is evaluated from the full covariance matrices of the predictions and the respective targets, passed to lgnpp as object (one has to use the arguments control=control.predict.georob(full.covmat=TRUE) for [predict.georob](#page-49-1) when computing the point Kriging predictions stored in object).

• If the prediction results are not available for the complete set of points in  $A$  then all.pred may be equal to  $K$ . The block mean is then approximated by

$$
\widehat{U}(A) \approx \frac{1}{k} \sum_{s_i \in \text{sample}} \widehat{U}(\boldsymbol{s}_i)
$$

<span id="page-42-0"></span>and the first term of the RHS of the expression for the mean squared error by

$$
\frac{1}{kK} \sum_{s_i \in \text{sample}} \mathbf{E}_{\hat{\theta}}[\{U(\mathbf{s}_i) - \widehat{U}(\mathbf{s}_i)\}^2].
$$

• By drawing samples repeatedly and passing the related Kriging results as object to lgnpp, one can reduce the error of the approximation of the mean squared error.

#### Value

If is.block is FALSE and all.pred is equal to NULL an updated object of the same class as object (see section *Value* of [predict.georob](#page-49-1)). The data frame with the point or block Kriging predictions is complemented by lgnpp with the following new components:

- lgn.pred: the back-transformed Kriging predictions of a log-transformed response.
- lgn.se: the standard errors of the back-transformed predictions.
- lgn.lower, lgn.upper: the bounds of the back-transformed prediction intervals.

If is.block is TRUE or all.pred not equal to NULL a named numeric vector with two elements:

- mean: the back-transformed block Kriging estimate, see *Details*.
- se: the (approximated) block Kriging standard error, see *Details*.

If extended.output is TRUE then the vector is supplemented with the attribute mse.lgn.pred that contains the full covariance matrix of the back-transformed point prediction errors.

#### Author(s)

Andreas Papritz <andreas.papritz@env.ethz.ch>.

# References

Cressie, N. (2006) Block Kriging for Lognormal Spatial Processes. *Mathematical Geology*, 38, 413–443.

Hofer, C., Borer, F., Bono, R., Kayser, A. and Papritz, A. 2013. Predicting topsoil heavy metal content of parcels of land: An empirical validation of customary and constrained lognormal block Kriging and conditional simulations. *Geoderma*, 193–194, 200–212.

Nussbaum, M., Papritz, A., Baltensweiler, A. and Walthert, L. (2012) *Organic Carbon Stocks of Swiss Forest Soils*, Institute of Terrestrial Ecosystems, ETH Zurich and Swiss Federal Institute for Forest, Snow and Landscape Research (WSL), pp. 51. [http://e-collection.library.ethz.](http://e-collection.library.ethz.ch/eserv/eth:6027/eth-6027-01.pdf) [ch/eserv/eth:6027/eth-6027-01.pdf](http://e-collection.library.ethz.ch/eserv/eth:6027/eth-6027-01.pdf)

# See Also

[georobIntro](#page-1-1) for a description of the model and a brief summary of the algorithms; [georob](#page-23-1) for (robust) fitting of spatial linear models; [predict.georob](#page-49-1) for computing robust Kriging predictions.

#### Examples

```
## Not run:
data(meuse)
data(meuse.grid)
coordinates(meuse.grid) <- ~x+y
meuse.grid.pixdf <- meuse.grid
gridded(meuse.grid.pixdf) <- TRUE
library(constrainedKriging)
data(meuse.blocks)
r.logzn.rob <- georob(log(zinc) ~ sqrt(dist), data = meuse, locations = \sim x + y,
    variogram.model = "RMexp", param = c(variance = 0.15, nugget = 0.05, scale = 200),
    tuning.psi = 1., control = control.georob(cov.bhat = TRUE, full.cov.bhat = TRUE))
## point predictions of log(Zn)
r.pred.points <- predict(r.logzn.rob, newdata = meuse.grid.pixdf,
    control = control.predict.georob(extended.output = TRUE, full.covmat = TRUE))
str(r.pred.points$pred@data)
## back-transformation of point predictions
r.backtf.pred.points <- lgnpp(r.pred.points)
str(r.backtf.pred.points$pred@data)
spplot(r.backtf.pred.points[["pred"]], zcol = "lgn.pred", main = "Zn content")
## predicting mean Zn content for whole area
r.block <- lgnpp(r.pred.points, is.block = TRUE, all.pred = r.backtf.pred.points[["pred"]])
r.block
## block predictions of log(Zn)
r.pred.block <- predict(r.logzn.rob, newdata = meuse.blocks,
    control = control.predict.georob(extended.output = TRUE,
        pwidth = 75, pheight = 75))
r.backtf.pred.block <- lgnpp(r.pred.block, newdata = meuse.grid)
spplot(r.backtf.pred.block, zcol = "lgn.pred", main = "block means Zn content")
## End(Not run)
```
<span id="page-43-1"></span>param.names *Names and Permissible Ranges of Variogram Parameters*

#### <span id="page-43-2"></span>Description

Helper functions to query names and permissible ranges of variogram parameters.

<span id="page-43-0"></span>

# <span id="page-44-0"></span>plot.georob 45

#### Usage

```
param.names(model)
```
param.bounds(model, d)

#### Arguments

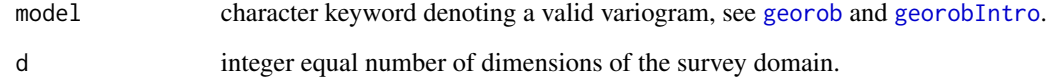

# Value

Either a character vector with the names of the additional variogram parameters such as the smoothness parameter of the Whittle-Matérn model (param.names) or a named list with the lower and upper bounds of permissible parameter ranges.

#### Author(s)

Andreas Papritz <andreas.papritz@env.ethz.ch>

#### See Also

[georobIntro](#page-1-1) for a description of the model and a brief summary of the algorithms; [georob](#page-23-1) for (robust) fitting of spatial linear models.

# Examples

```
param.names("RMgengneiting")
param.bounds("RMgengneiting", d = 2)
```
<span id="page-44-1"></span>plot.georob *Plot Methods for Class* georob

# Description

The plot and lines methods for class georob plot the variogram model, estimated by (robust) restricted maximum likelihood. plot.georob computes and plots in addition the sample variogram of the (robust) regression residuals and can be used to generate residual diagnostics plots (Tukey-Anscombe plot, normal QQ plots of residuals and random effects).

# Usage

```
## S3 method for class 'georob'
plot(x, what = c( "variogram", "covariance", "correlation",
    "ta", "sl", "qq.res", "qq.ranef" ), add = FALSE, lag.dist.def,
   xy.angle.def = c(0, 180), xz.angle.def = c(0, 180), max.lag = Inf,
   estimator = c("mad", "qn", "ch", "matheron"), mean.angle = TRUE,
   level = what != "ta", smooth = what == "ta" || what == "sl",
    id.n = 3, labels.id = names(residuals(x)), cex.id = 0.75,
    label.pos = c(4,2), col, pch, xlab, ylab, main, lty = "solid", ...)
## S3 method for class 'georob'
lines(x, what = c("variogram", "covariance", "correlation"),
    from = 1.e-6, to, n = 501, xy.angle = 90, xz.angle = 90,
    col = 1:length(xy.angle), pch = 1:length(xz.angle), lty = "solid", ...)
```
# Arguments

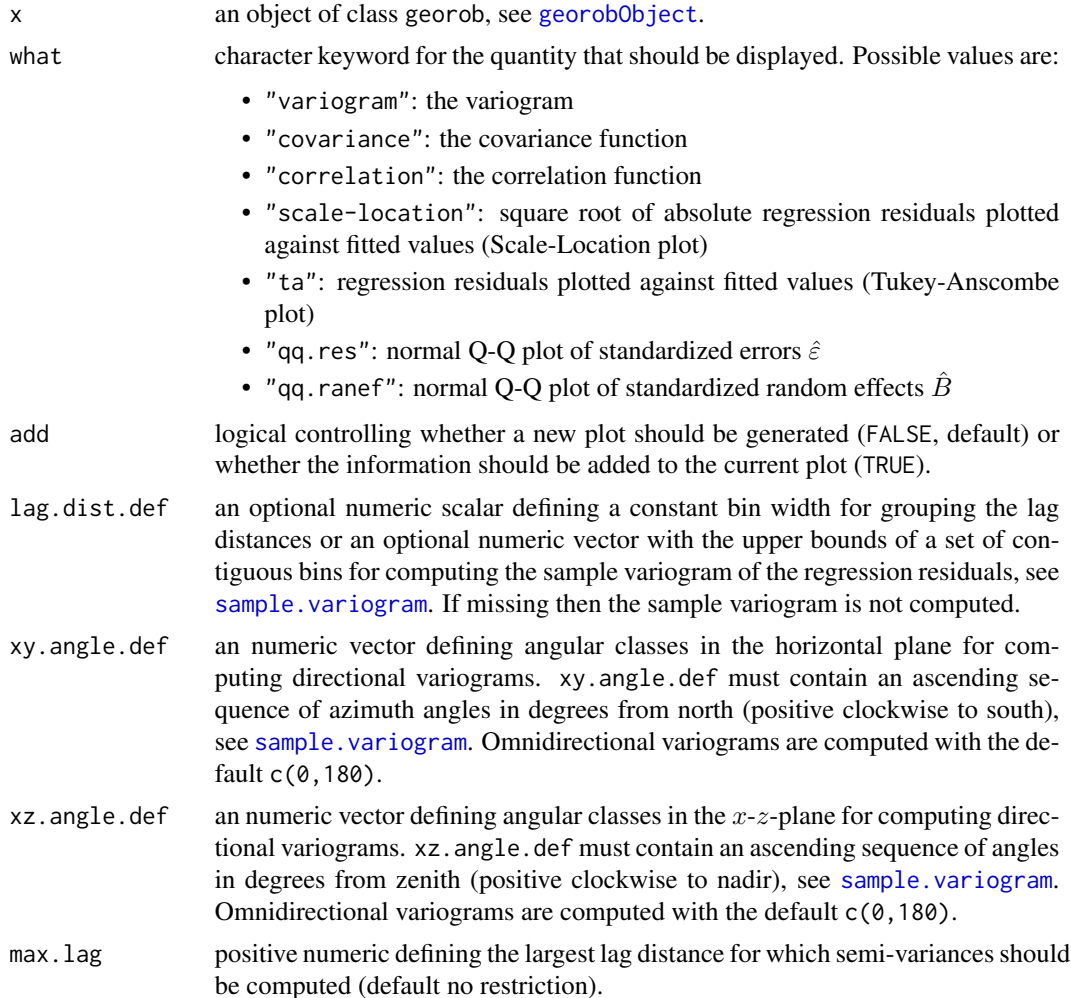

<span id="page-45-0"></span>

<span id="page-46-0"></span>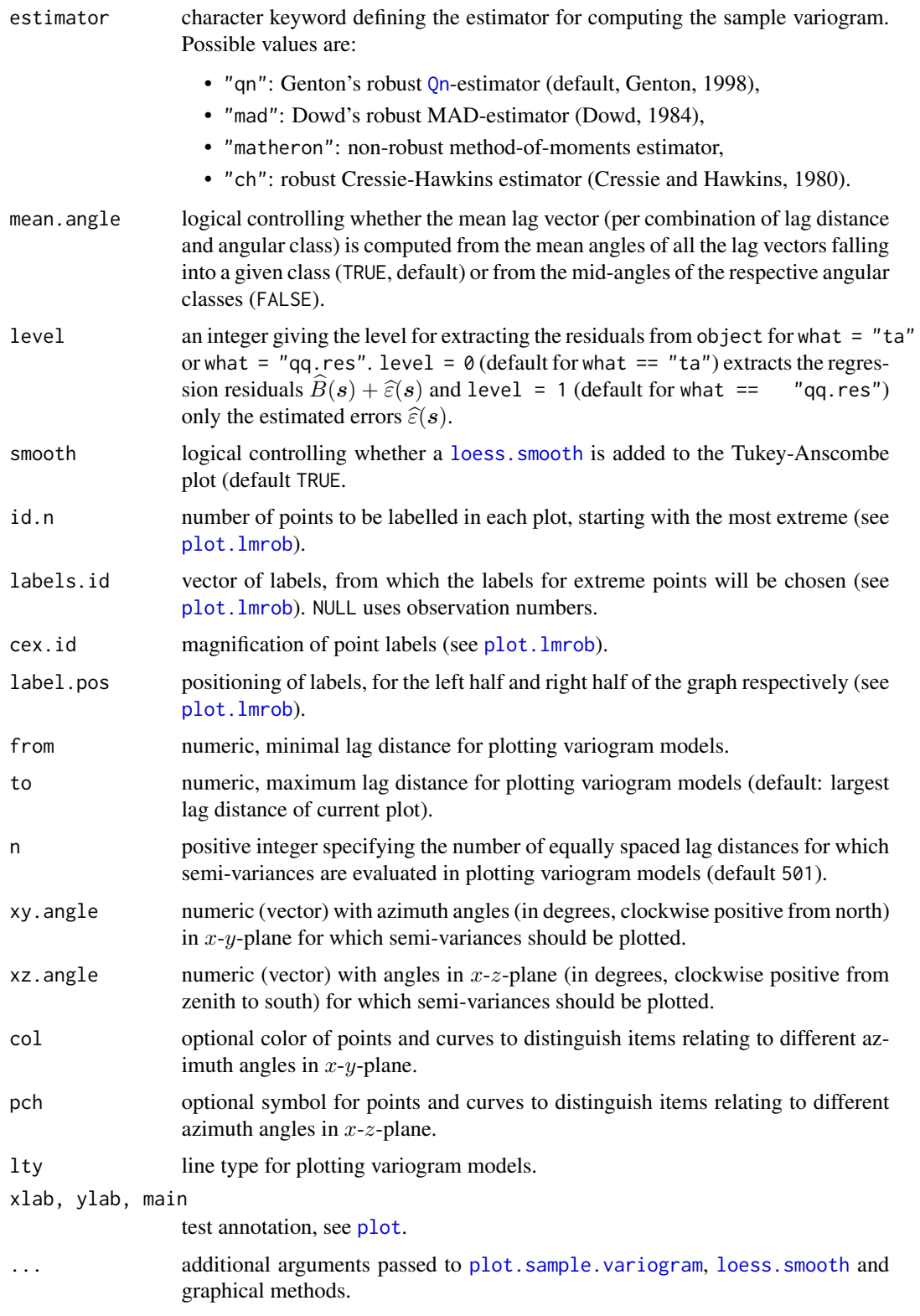

#### Author(s)

Andreas Papritz <andreas.papritz@env.ethz.ch>.

#### See Also

[georobIntro](#page-1-1) for a description of the model and a brief summary of the algorithms; [georob](#page-23-1) for (robust) fitting of spatial linear models; [georobObject](#page-36-1) for a description of the class georob; [sample.variogram](#page-54-1) for computing sample variograms.

#### Examples

```
## Not run:
################
## meuse data ##
################
data(meuse)
## Gaussian REML fit
r.logzn.reml <- georob(log(zinc) ~ sqrt(dist), data = meuse, locations = \sim x + y,
    variogram.model = "RMexp",
   param = c(variance = 0.15, nugget = 0.05, scale = 200),tuning.psi = 1000)
summary(r.logzn.reml, correlation = TRUE)
## robust REML fit
r.logzn.rob <- update(r.logzn.reml, tuning.psi = 1)
summary(r.logzn.rob, correlation = TRUE)
plot(r.logzn.reml, lag.dist.def = seq(0, 2000, by = 100))lines(r.logzn.rob, col = "red")
## End(Not run)
```
<span id="page-47-1"></span>pmm *Parallelized Matrix Multiplication*

#### <span id="page-47-2"></span>Description

This page documents the function pmm for parallelized matrix multiplication and the function control.pcmp, which controls the behaviour of pmm and other functions that execute tasks in parallel.

#### Usage

```
pmm(A, B, control = control.pcmp())control.pcmp(pmm.ncores = 1, gcr.ncores = 1, max.ncores = detectCores(),
    f = 1, sfstop = FALSE, allow.recursive = TRUE, ...)
```
<span id="page-47-0"></span>

#### pmm and the contract of the contract of the contract of the contract of the contract of the contract of the contract of the contract of the contract of the contract of the contract of the contract of the contract of the co

#### Arguments

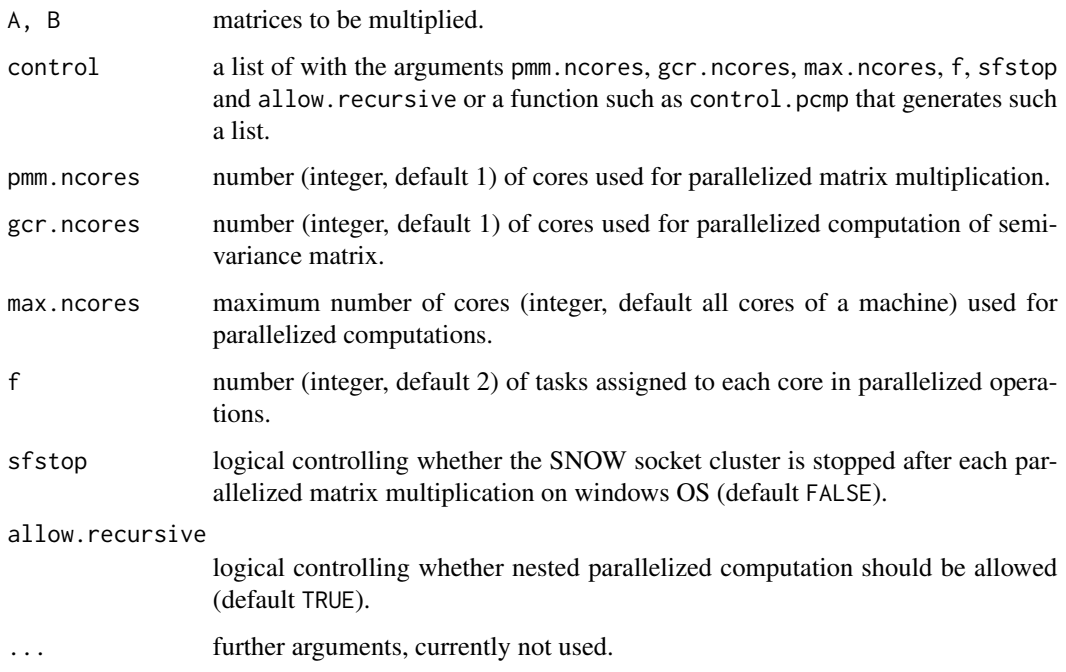

# Details

Parallelized matrix multiplication shortens computing time for large data sets ( $n > 1000$ ). However, spawning child processes requires itself resources and increasing the number of cores for parallel matrix multiplication does not always result in reduced computing time. A sensible default for the number of cores is likely pmm.ncores=2.

Note, however, that very substantial reductions in computing time results when one uses the Open-BLAS library instead of the reference BLAS library that ships with R, see [http://www.openblas.](http://www.openblas.net/) [net/](http://www.openblas.net/) and R FAQ for your OS. With OpenBLAS no gains are obtained by using more than one core for matrix multiplication, and one should therefore use the default argument pmm.ncores = 1 for control.pcmp().

max.ncores controls how many child processes are spawned in total. This can be used to prevent that child processes spawn themselves children which may result in a considerable number of child processes.

#### Value

pmm: the matrix product A %\*% B,

control.pcmp: a list with components pmm.ncores, gcr.ncores, max.ncores, f, sfstop, allow.recursive.

#### Author(s)

Andreas Papritz <andreas.papritz@env.ethz.ch>

### Examples

```
## Not run:
A <- as.matrix(dist(rnorm(2000)))
B <- as.matrix(dist(rnorm(2000)))
system.time(C \leq -\text{pmm}(A, B, \text{control} = \text{control.pcmp}(\text{pmn}.\text{ncores} = 1)))system.time(C \leq -\text{pmm}(A, B, \text{control} = \text{control.pcmp}(\text{pmn}.\text{ncores} = 4)))## End(Not run)
```
<span id="page-49-1"></span>predict.georob *Predict Method for Robustly Fitted Spatial Linear Models*

# <span id="page-49-2"></span>Description

Robust and customary external drift Kriging prediction based on a spatial linear models fitted by georob. The predict method for the class georob computes fitted values, point and block Kriging predictions as well as model terms for display by [termplot](#page-0-0).

#### Usage

```
## S3 method for class 'georob'
predict(object, newdata, type = c("signal", "response", "trend", "terms"),
    terms = NULL, se.fit = TRUE, signif = 0.95, locations,
    control = control.predict.georob(), verbose = 0, ...)
control.predict.georob(full.covmat = FALSE, extended.output = FALSE,
   mmax = 10000, ncores = pcmp[["max.ncores"]], pwidth = NULL, pheight = NULL,
   napp = 1, pcmp = control.pcmp()
```
#### Arguments

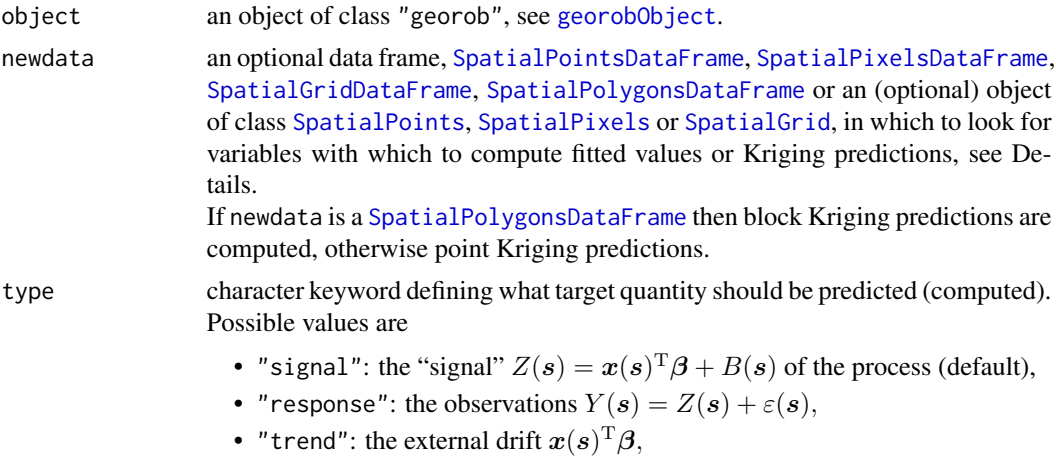

• "terms": the model terms.

<span id="page-49-0"></span>

<span id="page-50-0"></span>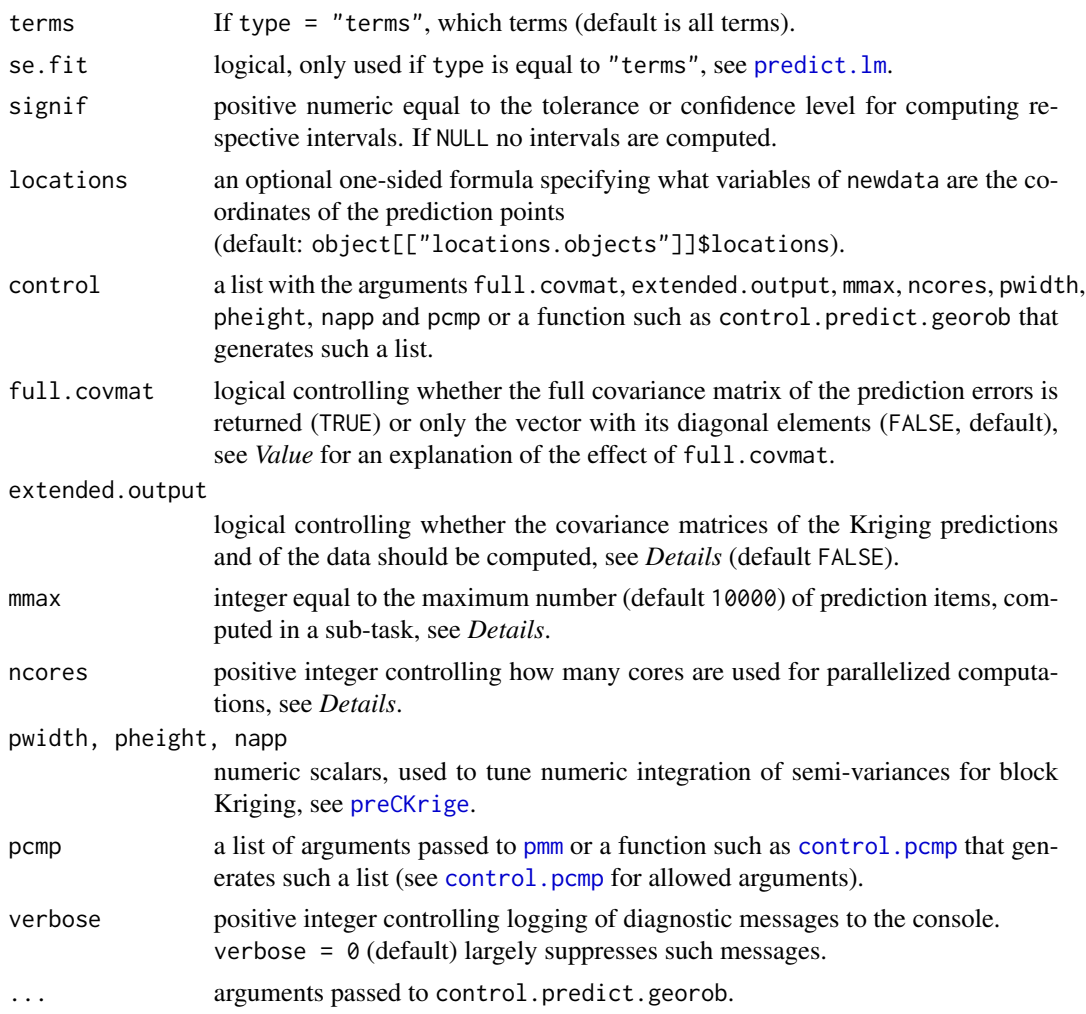

### Details

If newdata is an object of class SpatialPoints, SpatialPixels or SpatialGrid then the drift model may only use the coordinates as covariates (universal Kriging). Furthermore the names used for the coordinates in newdata must be the same as in data when creating object (argument locations of predict.georob should not be used). Note that the result returned by predict.georob is then an object of class SpatialPointsDataFrame, SpatialPixelsDataFrame or SpatialGridDataFrame.

The predict method for class georob uses the package **parallel** for parallelized computation of Kriging predictions. If there are m items to predict, the task is split into ceiling  $(m/mmax)$  sub-tasks that are then distributed to ncores CPUs. Evidently, ncores = 1 suppresses parallel execution. By default, the function uses all available CPUs as returned by [detectCores](#page-0-0).

Note that if  $full$ . covmat is TRUE mmax must exceed m (and parallel execution is not possible).

The argument extended.output =  $TRUE$  is used to compute all quantities required for (approximately) unbiased back-transformation of Kriging predictions of log-transformed data to the original scale of the measurements by 1gnpp. In more detail, the following items are computed:

- <span id="page-51-0"></span>• trend: the fitted values,  $x(s)^{\mathrm{T}}\widehat{\boldsymbol{\beta}},$
- var.pred: the variances of the Kriging predictions,  $\text{Var}_{\hat{\theta}}[\hat{Y}(s)]$  or  $\text{Var}_{\hat{\theta}}[\hat{Z}(s)],$
- cov.pred.target: the covariances between the predictions and the prediction targets,  $Cov_{\hat{\theta}}[\hat{Y}(\boldsymbol{s}), Y(\boldsymbol{s})]$  or  $Cov_{\hat{\theta}}[\hat{Z}(\boldsymbol{s}), Z(\boldsymbol{s})],$
- var.target: the variances of the prediction targets  $Var_{\hat{\theta}}[Y(\boldsymbol{s})]$  or  $Var_{\hat{\theta}}[Z(\boldsymbol{s})]$ .

Note that the component var. pred is also present if type is equal to "trend", irrespective of the choice for extended.output. This component contains then the variances of the fitted values.

#### Value

If type is equal to "terms" then a vector, a matrix, or a list with prediction results along with bounds and standard errors, see [predict.lm](#page-0-0). Otherwise, the structure and contents of the output generated by predict.georob are determined by the class of newdata and the logical flags full.covmat and extended.output:

If full.covmat is FALSE then the result is an object of a "similar" class as newdata (data frame, [SpatialPointsDataFrame](#page-0-0), [SpatialPixelsDataFrame](#page-0-0) [SpatialGridDataFrame](#page-0-0), [SpatialPolygonsDataFrame](#page-0-0)).

The data frame or the data slot of the Spatial...DataFrame objects have the following components:

- the coordinates of the prediction points (only present if newdata is a data frame).
- pred: the Kriging predictions (or fitted values).
- se: the root mean squared prediction errors (Kriging standard errors).
- lower, upper: the limits of tolerance/confidence intervals,
- trend, var.pred, cov.pred.target, var.target: only present if extended.output is TRUE, see *Details*.

If full.covmat is TRUE then predict.georob returns a list with the following components:

- pred: a data frame or a Spatial...DataFrame object as described above for full.covmat = FALSE.
- mse.pred: the full covariance matrix of the prediction errors,  $Y(s) \hat{Y}(s)$  or  $Z(s) \hat{Z}(s)$ see *Details*.
- var.pred: the full covariance matrix of the Kriging predictions, see *Details*.
- cov.pred.target: the full covariance matrix of the predictions and the prediction targets, see *Details*.
- var.target: the full covariance matrix of the prediction targets, see *Details*.

#### Author(s)

Andreas Papritz <andreas.papritz@env.ethz.ch>

#### <span id="page-52-0"></span>predict.georob 53

#### References

Nussbaum, M., Papritz, A., Baltensweiler, A. and Walthert, L. (2012) *Organic Carbon Stocks of Swiss Forest Soils*, Institute of Terrestrial Ecosystems, ETH Zurich and Swiss Federal Institute for Forest, Snow and Landscape Research (WSL), pp. 51. [http://e-collection.library.ethz.](http://e-collection.library.ethz.ch/eserv/eth:6027/eth-6027-01.pdf) [ch/eserv/eth:6027/eth-6027-01.pdf](http://e-collection.library.ethz.ch/eserv/eth:6027/eth-6027-01.pdf)

KŸnsch, H. R., Papritz, A., Schwierz, C. and Stahel, W. A. (2011) Robust estimation of the external drift and the variogram of spatial data. Proceedings of the ISI 58th World Statistics Congress of the International Statistical Institute. [http://e-collection.library.ethz.ch/eserv/eth:](http://e-collection.library.ethz.ch/eserv/eth:7080/eth-7080-01.pdf) [7080/eth-7080-01.pdf](http://e-collection.library.ethz.ch/eserv/eth:7080/eth-7080-01.pdf)

#### See Also

[georobIntro](#page-1-1) for a description of the model and a brief summary of the algorithms; [georob](#page-23-1) for (robust) fitting of spatial linear models; [georobObject](#page-36-1) for a description of the class georob.

#### Examples

```
## Not run:
data(meuse)
data(meuse.grid)
coordinates(meuse.grid) <- ~x+y
meuse.grid.pixdf <- meuse.grid
gridded(meuse.grid.pixdf) <- TRUE
library(constrainedKriging)
data(meuse.blocks)
r.logzn.rob <- georob(log(zinc) ~ sqrt(dist), data = meuse, locations = \sim x + y,
    variogram.model = "RMexp", param = c(variance = 0.15, nugget = 0.05, scale = 200),
    tuning.psi = 1., control = control.georob(cov.bhat = TRUE, full.cov.bhat = TRUE))
## point predictions of log(Zn)
r.pred.points <- predict(r.logzn.rob, newdata = meuse.grid.pixdf,
    control = control.predict.georob(extended.output = TRUE, full.covmat = TRUE))
str(r.pred.points$pred@data)
## back-transformation of point predictions
r.backtf.pred.points <- lgnpp(r.pred.points)
str(r.pred.points$pred@data)
spplot(r.backtf.pred.points[["pred"]], zcol = "lgn.pred", main = "Zn content")
## predicting mean Zn content for whole area
r.block <- lgnpp(r.pred.points, is.block = TRUE, all.pred = r.backtf.pred.points[["pred"]])
r.block
## block predictions of log(Zn)
r.pred.block <- predict(r.logzn.rob, newdata = meuse.blocks,
   control = control.predict.georob(extended.output = TRUE,
        pwidth = 75, pheight = 75)
```

```
r.backtf.pred.block <- lgnpp(r.pred.block, newdata = meuse.grid)
splot(r.\text{backf},pred.\text{block}, zcol = "lgn.pred", main = "block means Zn content")## End(Not run)
```
<span id="page-53-1"></span>profilelogLik *Profile Likelihood*

#### Description

The function profilelogLik computes for an array of fixed variogram parameters the profile loglikelihood by maximizing the (restricted) log-likelihood with respect to the remaining variogram parameters, the fixed and random effects.

# Usage

```
profilelogLik(object, values, use.fitted = TRUE, verbose = 0,
  ncores = min(detectCores(), NROW(values)))
```
#### **Arguments**

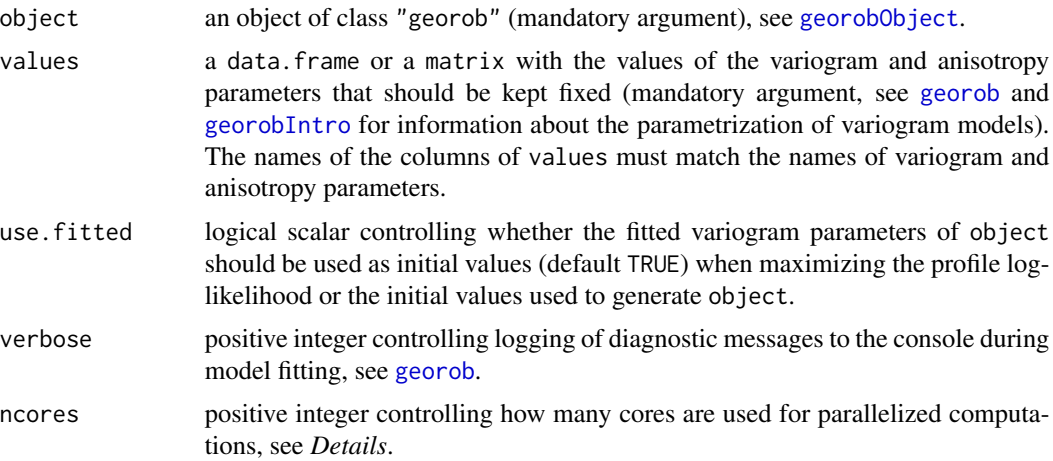

# Details

For robust REML fits profilelogLik returns (possibly with a warning) the log-likelihood of the Gaussian (RE)ML fit of the equivalent Gaussian spatial linear model with heteroscedastic nugget.

Note that *the data frame passed as* data *argument to* georob *must exist in the user workspace when calling* profilelogLik.

profilelogLik uses the package parallel for parallelized computation of the profile likelihood. By default, the function uses NROW(values) CPUs but not more than are physically available (as returned by [detectCores](#page-0-0)).

<span id="page-53-0"></span>

<span id="page-54-0"></span>profilelogLik uses the function [update](#page-0-0) to re-estimated the model with partly fixed variogram parameters. Therefore, any argument accepted by [georob](#page-23-1) except data can be changed when refitting the model. Some of them (e.g. verbose) are explicit arguments of profilelogLik, but also the remaining ones can be passed by ... to the function.

#### Value

A data.frame with the columns of values, a column loglik (contains the maximized [restricted] log-likelihood), columns with the estimated variogram and fixed effect parameters, columns with the gradient of the (restricted) log-likelihood (or the roots of the estimating equations) and a column converged, indicating whether convergence has occurred converged ==1 when fitting the respective model.

# Author(s)

Andreas Papritz <andreas.papritz@env.ethz.ch>

### See Also

[georob](#page-23-1) for (robust) fitting of spatial linear models.

#### Examples

## Not run:

data(meuse)

```
r.logzn.ml <- georob(log(zinc)~sqrt(dist), data=meuse, locations=~x+y,
   variogram.model="RMexp", param=c(variance=0.15, nugget=0.05, scale=200),
   tuning.psi=1000, control=control.georob(ml.method="ML"))
```

```
r.prflik <- profilelogLik(r.logzn.ml, values=expand.grid(scale=seq(75, 600, by=25)))
plot(loglik~scale, r.prflik, type="l")
abline(v=r.logzn.ml$variogram.object[[1]]$param["scale"], lty="dotted")
abline(h=r.logzn.ml$loglik-0.5*qchisq(0.95, 1), lty="dotted")
```
## End(Not run)

<span id="page-54-1"></span>sample.variogram *Computing (Robust) Sample Variograms of Spatial Data*

# <span id="page-54-2"></span>**Description**

The function sample.variogram computes the sample (empirical) variogram of a spatial variable by the method-of-moment and three robust estimators. Both omnidirectional and directiondependent variograms can be computed, the latter for observation locations in a three-dimensional domain. There are summary and plot methods for summarizing and displaying sample variograms.

# <span id="page-55-0"></span>Usage

```
sample.variogram(object, ...)
## Default S3 method:
sample.variogram(object, locations, lag.dist.def,
   xy.angle.def = c(0, 180), xz.angle.def = c(0, 180), max.lag = Inf,
   estimator = c("qn", "mad", "matheron", "ch"), mean.angle = TRUE, ...)
## S3 method for class 'formula'
sample.variogram(object, data, subset, na.action,
   locations, lag.dist.def, xy.angle.def = c(0, 180),
   xz.\angle{angle}.def = c(0, 180), max.lag = Inf,estimator = c("qn", "mad", "matheron", "ch"), mean.angle = TRUE, ...)## S3 method for class 'georob'
sample.variogram(object, lag.dist.def,
   xy.angle.def = c(0, 180), xz.angle.def = c(0, 180), max.lag = Inf,
   estimator = c("qn", "mad", "matheron", "ch"), mean-angle = TRUE, ...)## S3 method for class 'sample.variogram'
summary(object, ...)
## S3 method for class 'sample.variogram'
plot(x, type = "p", add = FALSE,xlim = c(0, max(x[["lag.dist"]])),
   ylim = c(0, 1.1 * max(x[["gamma"])); col, pch, lty, cex = 0.8,xlab = "lag distance", ylab = "semivariance",
   annotate.npairs = FALSE, npairs.pos = 3, npairs.cex = 0.7,
   legend = nlevels(x[["xy.angle"]]) > 1 || nlevels(x[["xz.angle"]]) > 1,
   legend.pos = "topleft", \ldots)
```
#### Arguments

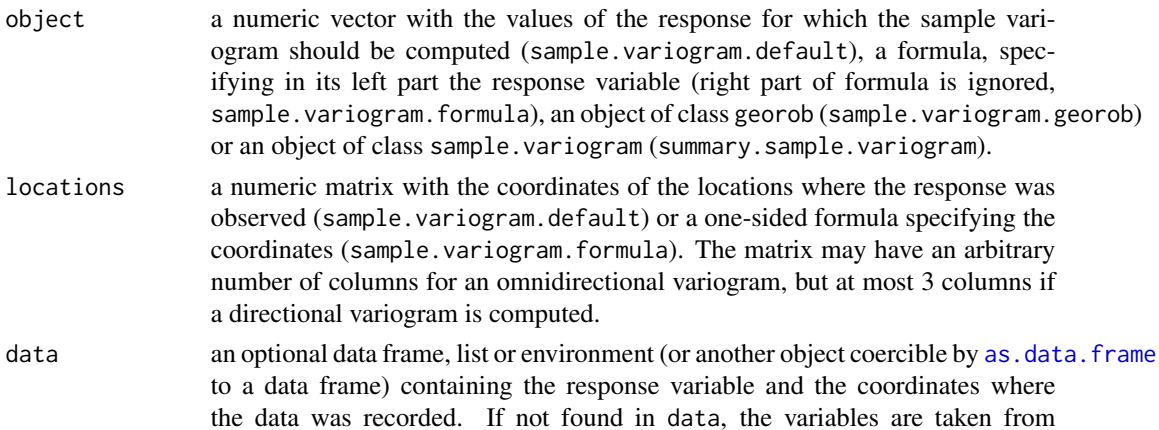

<span id="page-56-0"></span>environment(formula), typically the environment from which sample.variogram is called. subset an optional vector specifying a subset of observations to be used for estimating the variogram. na.action a function which indicates what should happen when the data contain NAs. The default is set by the na. action argument of [options](#page-0-0), and is na. fail if that is unset. The "factory-fresh" default is [na.omit](#page-0-0). Another possible value is NULL, no action. Value [na.exclude](#page-0-0) can be useful. lag.dist.def a numeric scalar defining a constant bin width for grouping the lag distances or a numeric vector with the bounds of a set of contiguous bins (upper bounds of bins except for the first element of lag.dist.def which is the lower bound of the first bin). xy.angle.def an numeric vector defining angular classes in the horizontal plane for computing directional variograms. xy.angle.def must contain an ascending sequence of azimuth angles in degrees from north (positive clockwise to south), see *Details*. Omnidirectional variograms are computed with the default c(0,180).  $xz \text{.}$  and  $y \text{.}$  an numeric vector defining angular classes in the x-z-plane for computing directional variograms. xz.angle.def must contain an ascending sequence of angles in degrees from zenith (positive clockwise to nadir), see *Details*. Omnidirectional variograms are computed with the default  $c(0,180)$ . max.lag positive numeric defining the largest lag distance for which semi variances should be computed (default no restriction). estimator character keyword defining the estimator for computing the sample variogram. Possible values are: • "qn": Genton's robust [Qn](#page-0-0)-estimator (default, Genton, 1998), • "mad": Dowd's robust MAD-estimator (Dowd, 1984), • "matheron": non-robust method-of-moments estimator, • "ch": robust Cressie-Hawkins estimator (Cressie and Hawkins, 1980). mean. angle logical controlling whether the mean lag vector (per combination of lag distance and angular class) is computed from the mean angles of all the lag vectors falling into a given class (TRUE, default) or from the mid-angles of the respective angular classes (FALSE). x an object of class sample.variogram. type, xlim, ylim, xlab, ylab see respective arguments of [plot.default](#page-0-0). add logical controlling whether a new plot should be generated (FALSE, default) or whether the information should be added to the current plot (TRUE). col the color of plotting symbols for distinguishing semi variances for angular classes in the  $x-y$ -plane. pch the type of plotting symbols for distinguishing semi variances for angular classes in the  $x$ - $z$ -plane.

- lty the line type.
- cex character expansion factor for plotting symbols.

<span id="page-57-0"></span>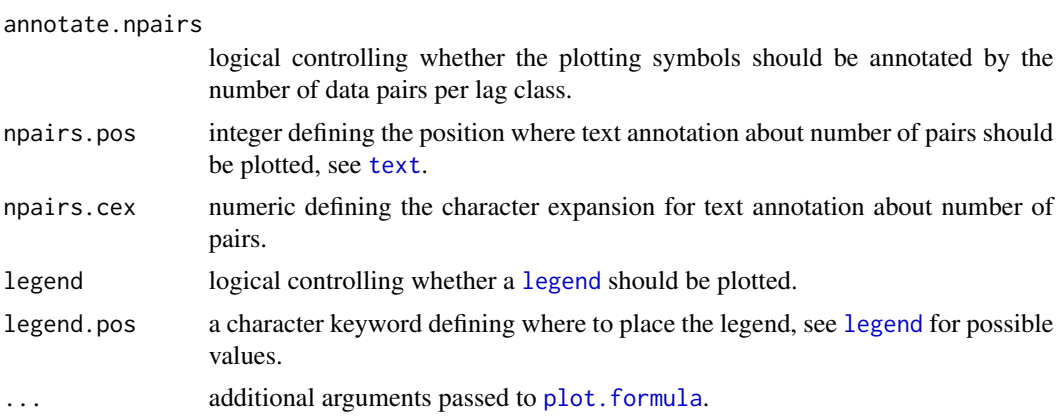

#### Details

The angular classes in the  $x-y$ - and  $x-z$ -plane are defined by vectors of ascending angles on the half circle. The *i*th angular class is defined by the vector elements, say  $I$  and  $u$ , with indices  $i$ and  $i + 1$ . A lag vector belongs to the *i*th angular class if its azimuth (or angle from zenith), say  $\varphi$ , satisfies  $l < \varphi \leq u$ . If the first and the last element of xy. angle. def or xz. angle. def are equal to 0 and 180 degrees, respectively, then the first and the last angular class are "joined", i.e., if there are K angles, there will be only  $K - 2$  angular classes and the first class is defined by the interval (*xy.angle.def*[K-1]-180, *xy.angle.def*[2] ] and the last class by (*xy.angle.def*[K-2], xy.angle.def[K-1]].

# Value

An object of class sample.variogram, which is a data frame with the following components:

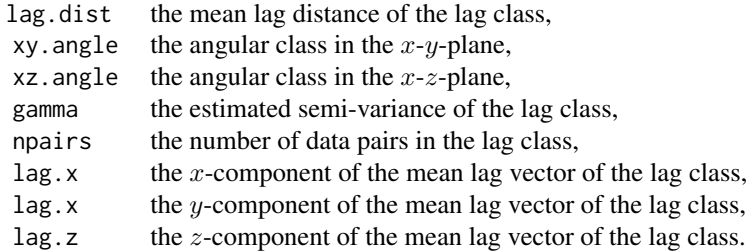

#### Author(s)

Andreas Papritz <andreas.papritz@env.ethz.ch>.

#### References

Cressie, N. and Hawkins, D. M. (1980) Robust Estimation of the Variogram: I. *Mathematical Geology*, 12, 115–125.

Dowd, P. A. (1984) The variogram and Kriging: Robust and resistant estimators. In *Geostatistics for Natural Resources Characterization*, Verly, G., David, M., Journel, A. and Marechal, A. (Eds.) Dordrecht: D. Reidel Publishing Company, Part I, 1, 91–106.

# <span id="page-58-0"></span>validate.predictions 59

Genton, M. (1998) Highly Robust Variogram Estimation. *Mathematical Geology*, 30, 213–220.

#### See Also

[georobIntro](#page-1-1) for a description of the model and a brief summary of the algorithms; [georob](#page-23-1) for (robust) fitting of spatial linear models; [fit.variogram.model](#page-18-1) for fitting variogram models to sample variograms.

# Examples

```
data(wolfcamp, package = "geoR")
## fitting an isotropic IRF(0) model
r.sv.iso <- sample.variogram(wolfcamp[["data"]], locations = wolfcamp[[1]],
   lag.dist.def = seq(0, 200, by = 15))## Not run:
plot(r.sv.iso, type = "l")
## End(Not run)
## fitting an anisotropic IRF(0) model
r.sv.aniso <- sample.variogram(wolfcamp[["data"]],
   locations = wolfcamp[[1]], lag.dist.def = seq(0, 200, by = 15),
   xy.angle.def = c(0., 22.5, 67.5, 112.5, 157.5, 180.))
## Not run:
plot(r.sv.aniso, type = "l", add = TRUE, col = 2:5)## End(Not run)
```
<span id="page-58-1"></span>validate.predictions *Summary Statistics of (Cross-)Validation Prediction Errors*

#### Description

Functions to compute and plot summary statistics of prediction errors to (cross-)validate fitted spatial linear models by the criteria proposed by Gneiting et al. (2007) for assessing probabilistic forecasts.

#### Usage

```
validate.predictions(data, pred, se.pred,
    statistic = c("crps", "pit", "mc", "bs", "st"), ncutoff = NULL)
## S3 method for class 'cv.georob'
plot(x,
    type = c("sc", "lgn.sc", "ta", "qq", "hist.pit", "ecdf.pit", "mc", "bs"),
    smooth = TRUE, span = 2/3, ncutoff = NULL, add = FALSE,
   col, pch, lty, main, xlab, ylab, ...)
## S3 method for class 'cv.georob'
```

```
print(x, digits = max(3, getOption("digits") - 3), ...)
```

```
## S3 method for class 'cv.georob'
summary(object, se = FALSE, ...)
```
# Arguments

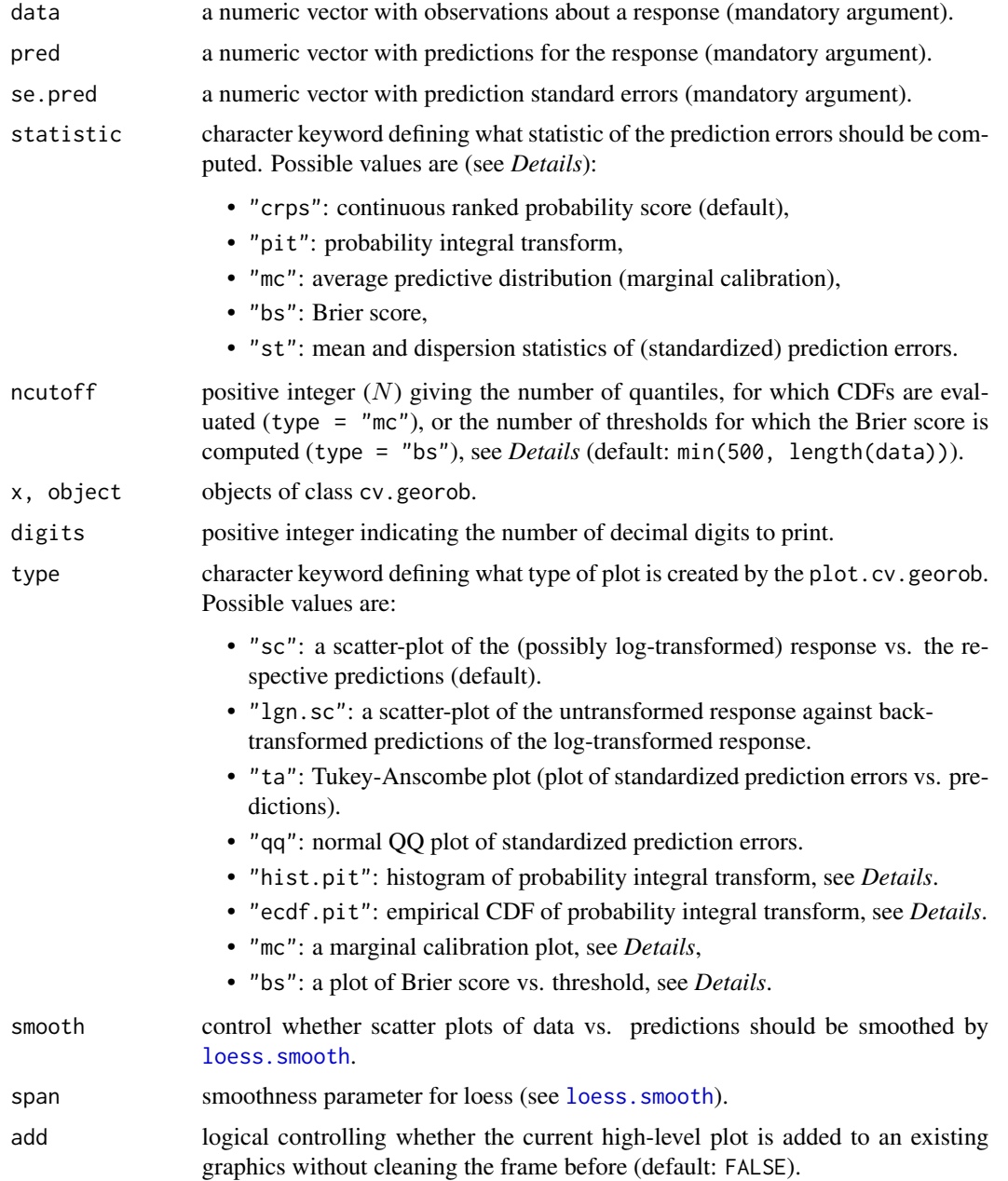

<span id="page-59-0"></span>

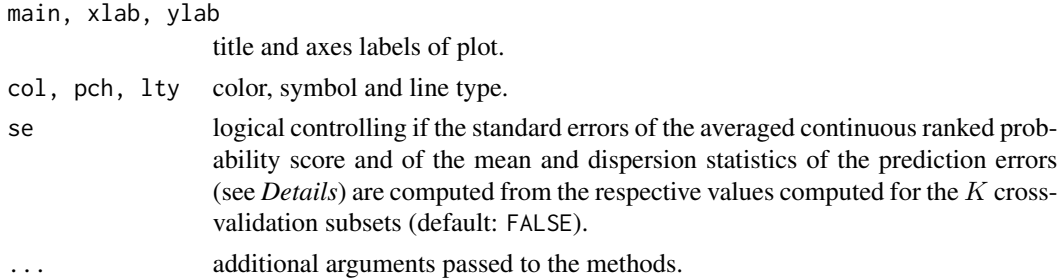

#### Details

validate.predictions computes the items required to evaluate (and plot) the diagnostic criteria proposed by Gneiting et al. (2007) for assessing the *calibration* and the *sharpness* of probabilistic predictions of (cross-)validation data. To this aim, validate.predictions uses the assumption that the prediction errors  $Y(s) - \hat{Y}(s)$  follow normal distributions with zero mean and standard deviations equal to the Kriging standard errors. This assumption is an approximation if the errors  $\varepsilon$ come from a long-tailed distribution. Furthermore, for the time being, the Kriging variance of the *response* Y is approximated by adding the estimated nugget  $\hat{\tau}^2$  to the Kriging variance of the signal  $\mathbb{Z}$ . This approximation likely underestimates the mean squared prediction error of the response if Z. This approximation likely underestimates the mean squared prediction error of the response if the errors come from a long-tailed distribution. Hence, for robust Kriging, the standard errors of the (cross-)validation errors are likely too small.

Notwithstanding these difficulties and imperfections, validate.predictions computes

• the *probability integral transform* (PIT),

$$
\text{PIT}_i = F_i(y_i),
$$

where  $F_i(y_i)$  denotes the (plug-in) predictive CDF evaluated at  $y_i$ , the value of the *i*th (cross-)validation datum,

• the *average predictive CDF* (plug-in)

$$
\bar{F}_n(y) = 1/n \sum_{i=1}^n F_i(y),
$$

where n is the number of (cross-)validation observations and the  $F_i$  are evaluated at N quantiles equal to the set of distinct  $y_i$  (or a subset of size N of them),

• the *Brier Score* (plug-in)

$$
BS(y) = 1/n \sum_{i=1}^{n} (F_i(y) - I(y_i \le y))^2,
$$

where  $I(x)$  is the indicator function for the event x, and the Brier score is again evaluated at the unique values of the (cross-)validation observations (or a subset of size  $N$  of them),

• the *averaged continuous ranked probability score*, CRPS, a strictly proper scoring criterion to rank predictions, which is related to the Brier score by

$$
CRPS = \int_{-\infty}^{\infty} \mathrm{BS}(y) \, dy.
$$

<span id="page-61-0"></span>Gneiting et al. (2007) proposed the following plots to validate probabilistic predictions:

- A histogram (or a plot of the empirical CDF) of the PIT values. For ideal predictions, with observed coverages of prediction intervals matching nominal coverages, the PIT values have an uniform distribution.
- Plots of  $\bar{F}_n(y)$  and of the empirical CDF of the data, say  $\hat{G}_n(y)$ , and of their difference,  $\bar{F}_n(y) - \widehat{G}_n(y)$  vs y. The forecasts are said to be *marginally calibrated* if  $\bar{F}_n(y)$  and  $\widehat{G}_n(y)$ match.
- A plot of BS(y) vs. y. Probabilistic predictions are said to be *sharp* if the area under this curve, which equals CRPS, is minimized.

The plot method for class cv.georob allows to create these plots, along with scatter-plots of observations and predictions, Tukey-Anscombe and normal QQ plots of the standardized prediction errors.

summary.cv.georob computes the mean and dispersion statistics of the (standardized) prediction errors (by a call to validate.prediction with argument statistic = "st", see *Value*) and the averaged continuous ranked probability score (crps). If present in the cv.georob object, the error statistics are also computed for the errors of the unbiasedly back-transformed predictions of a log-transformed response. If se is TRUE then these statistics are evaluated separately for the  $K$ cross-validation subsets and the standard errors of the means of these statistics are returned as well.

The print method for class cv.georob returns the mean and dispersion statistics of the (standardized) prediction errors.

#### Value

Depending on the argument statistic, the function validate.predictions returns

- a numeric vector of PIT values if statistic is equal to "pit",
- a named numeric vector with summary statistics of the (standardized) prediction errors if statistic is equal to "st". The following statistics are computed:
	- me mean prediction error mede median prediction error rmse root mean squared prediction error made median absolute prediction error qne Qn dispersion measure of prediction errors (see [Qn](#page-0-0)) msse mean squared standardized prediction error medsse median squared standardized prediction error
- a data frame if statistic is equal to "mc" or "bs" with the components (see *Details*):
- z the sorted unique (cross-)validation observations (or a subset of size ncutoff of them)
- ghat the empirical CDF of the (cross-)validation observations  $\hat{G}_n(y)$ <br>fbar the average predictive distribution  $\bar{F}_n(y)$
- fbar the average predictive distribution  $\bar{F}_n(y)$ 
	- bs the Brier score  $BS(y)$

#### <span id="page-62-0"></span>Author(s)

Andreas Papritz <andreas.papritz@env.ethz.ch>

#### References

Gneiting, T., Balabdaoui, F. and Raftery, A. E.(2007) Probabilistic forecasts, calibration and sharpness. *Journal of the Royal Statistical Society Series B* 69, 243–268.

#### See Also

[georob](#page-23-1) for (robust) fitting of spatial linear models; [cv.georob](#page-13-1) for assessing the goodness of a fit by georob.

# Examples

```
## Not run:
data(meuse)
r.logzn <- georob(log(zinc) ~ sqrt(dist), data = meuse, locations = \sim x + y,
    variogram.model = "RMexp",
    param = c(variance = 0.15, nugget = 0.05, scale = 200),tuning.psi = 1)r.logzn.cv.1 \leq cv(r.logzn, seed = 1, Ign = TRUE)r.logzn.cv.2 \leq cv(r.logzn, formula = .\sim. + ffreq, seed = 1, Ign = TRUE)summary(r.logzn.cv.1, se = TRUE)
summary(r.logzn.cv.2, se = TRUE)op <- par(mfrow = c(2,2))
plot(r.logzn.cv.1, type = "lgn.sc")
plot(r.logzn.cv.2, type = "lgn.sc", add = TRUE, col = "red")abline(0, 1, lty= "dotted")
plot(r.logzn.cv.1, type = "ta")
plot(r.logzn.cv.2, type = "ta", add = TRUE, col = "red")abline(h=0, lty= "dotted")
plot(r.logzn.cv.2, type = "mc", add = TRUE, col = "red")plot(r.logzn.cv.1, type = "bs")
plot(r.logzn.cv.2, type = "bs", add = TRUE, col = "red")legend("topright", lty = 1, col = c("black", "red"), bty = "n",legend = c("log(Zn) \sim sqrt(dist)", "log(Zn) \sim sqrt(dist) + ffreq"))par(op)
## End(Not run)
```
# <span id="page-63-0"></span>**Index**

∗Topic models compress, [6](#page-5-0) control.georob, [7](#page-6-0) cv, [13](#page-12-0) cv.georob, [14](#page-13-0) default.aniso, [18](#page-17-0) fit.variogram.model, [19](#page-18-0) georob, [24](#page-23-0) georob-package, [2](#page-1-0) georob-S3methods, [31](#page-30-1) georobModelBuilding, [33](#page-32-0) georobObject, [37](#page-36-0) lgnpp, [40](#page-39-0) param.names, [44](#page-43-0) plot.georob, [45](#page-44-0) pmm, [48](#page-47-0) predict.georob, [50](#page-49-0) profilelogLik, [54](#page-53-0) sample.variogram, [55](#page-54-0) validate.predictions, [59](#page-58-0) ∗Topic package georob-package, [2](#page-1-0) ∗Topic robust compress, [6](#page-5-0) control.georob, [7](#page-6-0) default.aniso, [18](#page-17-0) fit.variogram.model, [19](#page-18-0) georob, [24](#page-23-0) georob-package, [2](#page-1-0) georob-S3methods, [31](#page-30-1) georobModelBuilding, [33](#page-32-0) georobObject, [37](#page-36-0) lgnpp, [40](#page-39-0) param.names, [44](#page-43-0) plot.georob, [45](#page-44-0) pmm, [48](#page-47-0) predict.georob, [50](#page-49-0) profilelogLik, [54](#page-53-0) sample.variogram, [55](#page-54-0)

∗Topic spatial compress, [6](#page-5-0) control.georob, [7](#page-6-0) cv, [13](#page-12-0) cv.georob, [14](#page-13-0) default.aniso, [18](#page-17-0) fit.variogram.model, [19](#page-18-0) georob, [24](#page-23-0) georob-package, [2](#page-1-0) georob-S3methods, [31](#page-30-1) georobModelBuilding, [33](#page-32-0) georobObject, [37](#page-36-0) lgnpp, [40](#page-39-0) param.names, [44](#page-43-0) plot.georob, [45](#page-44-0) pmm, [48](#page-47-0) predict.georob, [50](#page-49-0) profilelogLik, [54](#page-53-0) sample.variogram, [55](#page-54-0) validate.predictions, [59](#page-58-0) add1.georob, *[5](#page-4-0)* add1.georob *(*georobModelBuilding*)*, [33](#page-32-0) as.data.frame, *[25](#page-24-0)*, *[56](#page-55-0)* bwd.transf *(*control.georob*)*, [7](#page-6-0) coef, *[32](#page-31-0)* compress, [6,](#page-5-0) *[38](#page-37-0)* confint, *[32](#page-31-0)* control.georob, *[5,](#page-4-0) [6](#page-5-0)*, [7,](#page-6-0) *[26](#page-25-0)[–29](#page-28-0)*, *[38](#page-37-0)[–40](#page-39-0)* control.nleqslv *(*control.georob*)*, [7](#page-6-0) control.nlminb *(*control.georob*)*, [7](#page-6-0) control.optim, *[28](#page-27-0)* control.optim *(*control.georob*)*, [7](#page-6-0) control.pcmp, *[11](#page-10-0)*, *[51](#page-50-0)* control.pcmp *(*pmm*)*, [48](#page-47-0) control.predict.georob, *[5](#page-4-0)* control.predict.georob *(*predict.georob*)*, [50](#page-49-0)

#### INDEX 65

control.rq *(*control.georob*)*, [7](#page-6-0) cv, [13](#page-12-0) cv.georob, *[5,](#page-4-0) [6](#page-5-0)*, *[13](#page-12-0)*, [14,](#page-13-0) *[29](#page-28-0)*, *[37](#page-36-0)*, *[40](#page-39-0)*, *[63](#page-62-0)* default.aniso, [18,](#page-17-0) *[20](#page-19-0)*, *[26,](#page-25-0) [27](#page-26-0)* default.fit.aniso, *[21](#page-20-0)*, *[26,](#page-25-0) [27](#page-26-0)* default.fit.aniso *(*default.aniso*)*, [18](#page-17-0) default.fit.param, *[20](#page-19-0)*, *[25](#page-24-0)*, *[27](#page-26-0)* default.fit.param *(*default.aniso*)*, [18](#page-17-0) detectCores, *[16](#page-15-0)*, *[51](#page-50-0)*, *[54](#page-53-0)* deviance.georob, *[5](#page-4-0)* deviance.georob *(*georobModelBuilding*)*, [33](#page-32-0) df.residual, *[32](#page-31-0)* dfwd.transf *(*control.georob*)*, [7](#page-6-0) drop1.georob, *[5](#page-4-0)* drop1.georob *(*georobModelBuilding*)*, [33](#page-32-0) expand, *[38](#page-37-0)* expand *(*compress*)*, [6](#page-5-0) extractAIC, *[35](#page-34-0)* extractAIC.georob, *[5](#page-4-0)* extractAIC.georob *(*georobModelBuilding*)*, [33](#page-32-0) fit.variogram.model, *[5,](#page-4-0) [6](#page-5-0)*, [19,](#page-18-0) *[59](#page-58-0)* fitted, *[32](#page-31-0)* fixed.effects *(*georob-S3methods*)*, [31](#page-30-1) fixef *(*georob-S3methods*)*, [31](#page-30-1) formula, *[25](#page-24-0)*, *[32](#page-31-0)*, *[35](#page-34-0)* fwd.transf *(*control.georob*)*, [7](#page-6-0) georob, *[5](#page-4-0)[–7](#page-6-0)*, *[9](#page-8-0)*, *[12](#page-11-0)[–17](#page-16-0)*, *[19,](#page-18-0) [20](#page-19-0)*, *[22,](#page-21-0) [23](#page-22-0)*, [24,](#page-23-0) *[33](#page-32-0)*, *[35](#page-34-0)[–37](#page-36-0)*, *[40](#page-39-0)*, *[43](#page-42-0)*, *[45](#page-44-0)*, *[48](#page-47-0)*, *[53–](#page-52-0)[55](#page-54-0)*, *[59](#page-58-0)*, *[63](#page-62-0)* georob-package, [2](#page-1-0) georob-S3methods, [30](#page-29-0) georobIntro, *[12](#page-11-0)*, *[19,](#page-18-0) [20](#page-19-0)*, *[22,](#page-21-0) [23](#page-22-0)*, *[25–](#page-24-0)[27](#page-26-0)*, *[29](#page-28-0)*, *[33](#page-32-0)*, *[36,](#page-35-0) [37](#page-36-0)*, *[40,](#page-39-0) [41](#page-40-0)*, *[43](#page-42-0)*, *[45](#page-44-0)*, *[48](#page-47-0)*, *[53,](#page-52-0) [54](#page-53-0)*, *[59](#page-58-0)* georobIntro *(*georob-package*)*, [2](#page-1-0) georobMethods, *[6](#page-5-0)*, *[12](#page-11-0)*, *[29](#page-28-0)*, *[36,](#page-35-0) [37](#page-36-0)*, *[40](#page-39-0)* georobMethods *(*georob-S3methods*)*, [31](#page-30-1) georobModelBuilding, *[6](#page-5-0)*, *[29](#page-28-0)*, *[33](#page-32-0)*, [33,](#page-32-0) *[37](#page-36-0)*, *[40](#page-39-0)* georobObject, *[6](#page-5-0)*, *[12](#page-11-0)*, *[14](#page-13-0)*, *[17](#page-16-0)*, *[29](#page-28-0)*, *[32,](#page-31-0) [33](#page-32-0)*, *[35,](#page-34-0) [36](#page-35-0)*, [37,](#page-36-0) *[46](#page-45-0)*, *[48](#page-47-0)*, *[50](#page-49-0)*, *[53,](#page-52-0) [54](#page-53-0)* kmeans, *[14](#page-13-0)*

legend, *[58](#page-57-0)* lgnpp, *[5](#page-4-0)*, [40,](#page-39-0) *[51](#page-50-0)* lines.fitted.variogram *(*fit.variogram.model*)*, [19](#page-18-0) lines.georob *(*plot.georob*)*, [45](#page-44-0) lm, *[9](#page-8-0)*, *[25](#page-24-0)*, *[28](#page-27-0)*, *[39](#page-38-0)* lmrob, *[9](#page-8-0)*, *[28](#page-27-0)*, *[39](#page-38-0)* lmrob.control, *[11](#page-10-0)*, *[39](#page-38-0)* loess.smooth, *[47](#page-46-0)*, *[60](#page-59-0)* logLik.georob, *[5](#page-4-0)* logLik.georob *(*georobModelBuilding*)*, [33](#page-32-0) model.frame.georob *(*georob-S3methods*)*, [31](#page-30-1) model.matrix.default, *[25](#page-24-0)* model.matrix.georob *(*georob-S3methods*)*, [31](#page-30-1) na.exclude, *[25](#page-24-0)*, *[57](#page-56-0)* na.fail, *[25](#page-24-0)*, *[57](#page-56-0)* na.omit, *[25](#page-24-0)*, *[57](#page-56-0)* nleqslv, *[4](#page-3-0)*, *[11,](#page-10-0) [12](#page-11-0)*, *[26](#page-25-0)*, *[28](#page-27-0)*, *[38](#page-37-0)* nlminb, *[4](#page-3-0)*, *[9](#page-8-0)*, *[11,](#page-10-0) [12](#page-11-0)*, *[26](#page-25-0)*, *[38](#page-37-0)* nobs.georob *(*georob-S3methods*)*, [31](#page-30-1) numericDeriv, *[4](#page-3-0)* offset, *[25](#page-24-0)* optim, *[4](#page-3-0)*, *[9](#page-8-0)*, *[11,](#page-10-0) [12](#page-11-0)*, *[21](#page-20-0)[–23](#page-22-0)*, *[26](#page-25-0)*, *[28](#page-27-0)*, *[38](#page-37-0)* options, *[25](#page-24-0)*, *[57](#page-56-0)* param.bounds, *[27](#page-26-0)* param.bounds *(*param.names*)*, [44](#page-43-0) param.names, *[18](#page-17-0)*, *[20](#page-19-0)*, *[25](#page-24-0)*, *[27](#page-26-0)*, [44](#page-43-0) param.transf *(*control.georob*)*, [7](#page-6-0) plot, *[47](#page-46-0)* plot.cv.georob *(*validate.predictions*)*, [59](#page-58-0) plot.default, *[57](#page-56-0)* plot.formula, *[58](#page-57-0)* plot.georob, *[6](#page-5-0)*, *[12](#page-11-0)*, *[29](#page-28-0)*, *[37](#page-36-0)*, *[40](#page-39-0)*, [45](#page-44-0) plot.lmrob, *[47](#page-46-0)* plot.sample.variogram, *[47](#page-46-0)* plot.sample.variogram *(*sample.variogram*)*, [55](#page-54-0) pmm, *[11](#page-10-0)*, [48,](#page-47-0) *[51](#page-50-0)* preCKrige, *[51](#page-50-0)* predict, *[40](#page-39-0)* predict.georob, *[5,](#page-4-0) [6](#page-5-0)*, *[12](#page-11-0)*, *[17](#page-16-0)*, *[29](#page-28-0)*, *[37](#page-36-0)*, *[40](#page-39-0)*, *[42,](#page-41-0) [43](#page-42-0)*, [50](#page-49-0) predict.lm, *[51,](#page-50-0) [52](#page-51-0)* print.cv.georob *(*validate.predictions*)*, [59](#page-58-0)

print.fitted.variogram *(*fit.variogram.model*)*, [19](#page-18-0) print.georob *(*georob-S3methods*)*, [31](#page-30-1) print.summary.cv.georob *(*validate.predictions*)*, [59](#page-58-0) print.summary.fitted.variogram *(*fit.variogram.model*)*, [19](#page-18-0) print.summary.georob *(*georob-S3methods*)*, [31](#page-30-1) print.summary.sample.variogram *(*sample.variogram*)*, [55](#page-54-0) profilelogLik, *[5](#page-4-0)*, [54](#page-53-0)

Qn, *[47](#page-46-0)*, *[57](#page-56-0)*, *[62](#page-61-0)*

random.effects *(*georob-S3methods*)*, [31](#page-30-1) ranef *(*georob-S3methods*)*, [31](#page-30-1) ranef.georob, *[5](#page-4-0)* resid.georob *(*georob-S3methods*)*, [31](#page-30-1) residuals.georob, *[5](#page-4-0)* residuals.georob *(*georob-S3methods*)*, [31](#page-30-1) residuals.lm, *[32](#page-31-0)* RMmodel, *[4](#page-3-0)*, *[18](#page-17-0)*, *[20](#page-19-0)*, *[25](#page-24-0)*, *[27](#page-26-0)* rq, *[9](#page-8-0)*, *[11,](#page-10-0) [12](#page-11-0)*, *[28](#page-27-0)*, *[39](#page-38-0)* rstandard.georob, *[5](#page-4-0)* rstandard.georob *(*georob-S3methods*)*, [31](#page-30-1) runif, *[14](#page-13-0)*

```
sample.variogram, 5, 6, 20, 23, 46, 48, 55
set.seed, 14
SpatialGrid, 50
SpatialGridDataFrame, 50, 52
SpatialPixels, 50
SpatialPixelsDataFrame, 50, 52
SpatialPoints, 50
SpatialPointsDataFrame, 25, 50, 52
SpatialPolygonsDataFrame, 42, 50, 52
step, 34, 35
step (georobModelBuilding), 33
step.georob, 5
summary.cv.georob
        (validate.predictions), 59
summary.fitted.variogram
        (fit.variogram.model), 19
summary.georob (georob-S3methods), 31
summary.sample.variogram
        (sample.variogram), 55
```
termplot, *[32](#page-31-0)*, *[50](#page-49-0)*

terms, *[32](#page-31-0)* text, *[58](#page-57-0)*

update, *[14](#page-13-0)[–16](#page-15-0)*, *[32](#page-31-0)*, *[55](#page-54-0)*

validate.predictions, *[5](#page-4-0)*, *[14](#page-13-0)*, *[17](#page-16-0)*, [59](#page-58-0) vcov.georob *(*georob-S3methods*)*, [31](#page-30-1)

waldtest, *[35](#page-34-0)* waldtest *(*georobModelBuilding*)*, [33](#page-32-0) waldtest.georob, *[5](#page-4-0)*